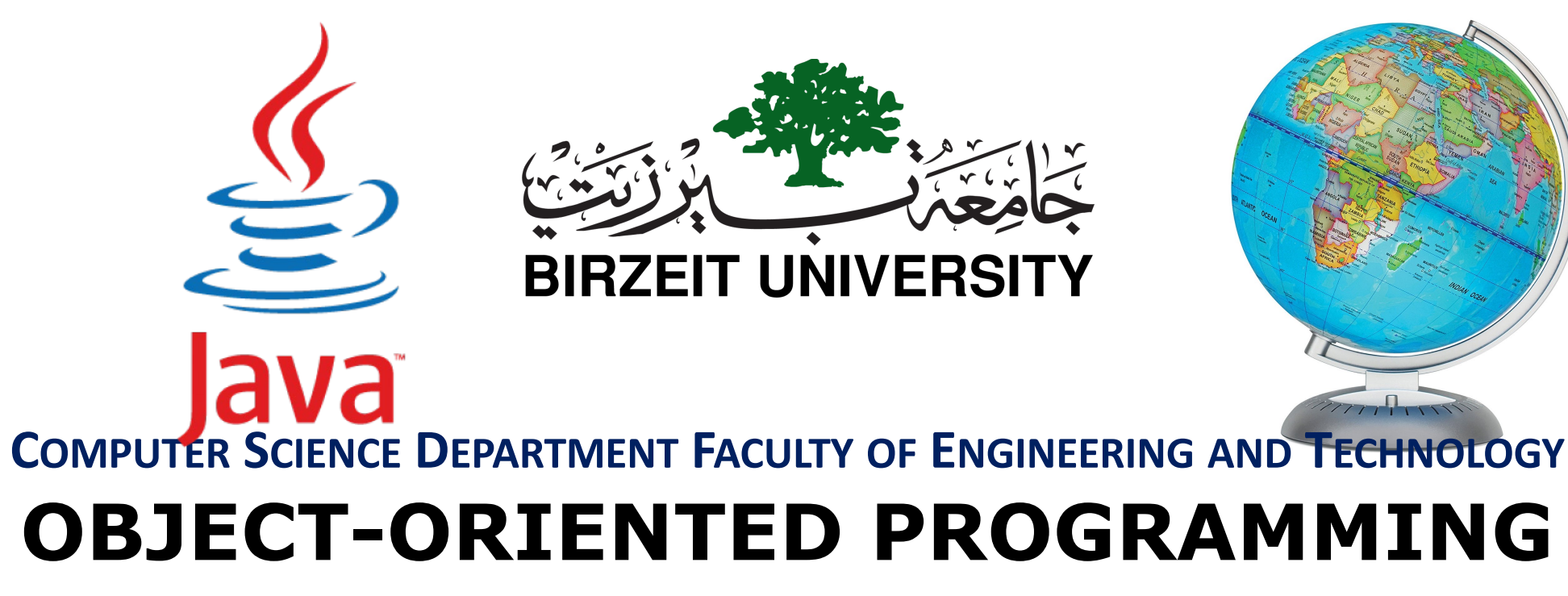

## **COMP2311**

**Instructor :Murad Njoum Office : Masri322**

**1** Chapter 11 Inheritance and Polymorphism

liang introduction to java programming 11th edition , 2019 Edit By: Mr. Murad Njoum

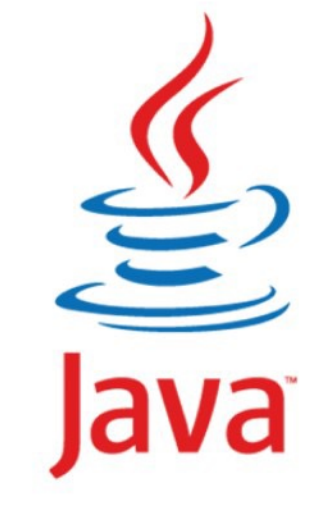

1

# **Motivations**

Suppose you will define classes to model circles, rectangles, and triangles. These classes have many common features. What is the best way to design these classes so to avoid redundancy?

The answer is to use inheritance.

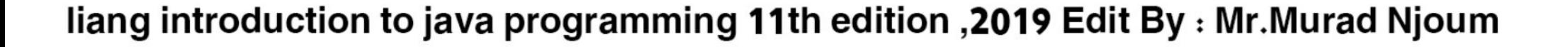

### Superclasses and Subclasses

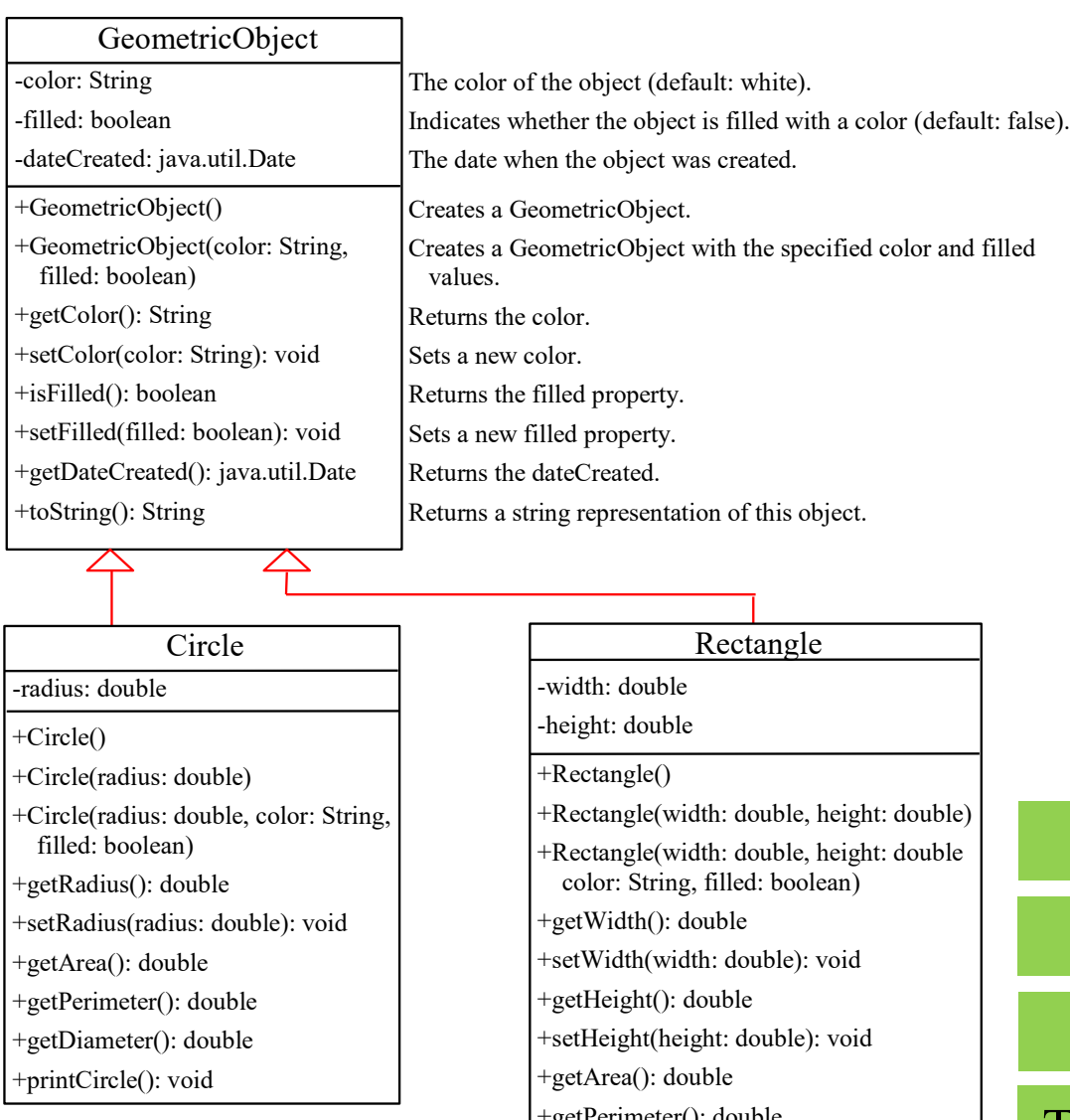

#### GeometricObject

**Circle** 

Rectangle

+getPerimeter(): double TestCircleRectangle Run

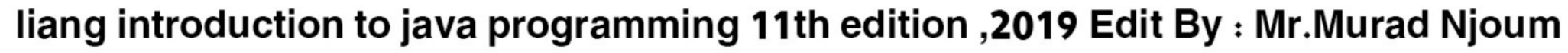

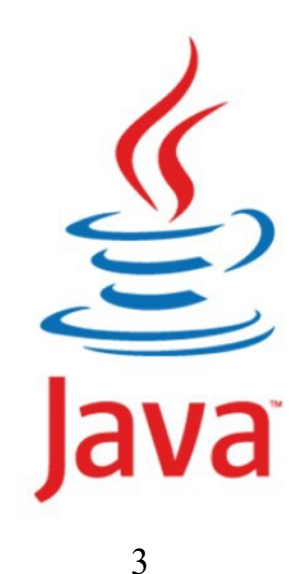

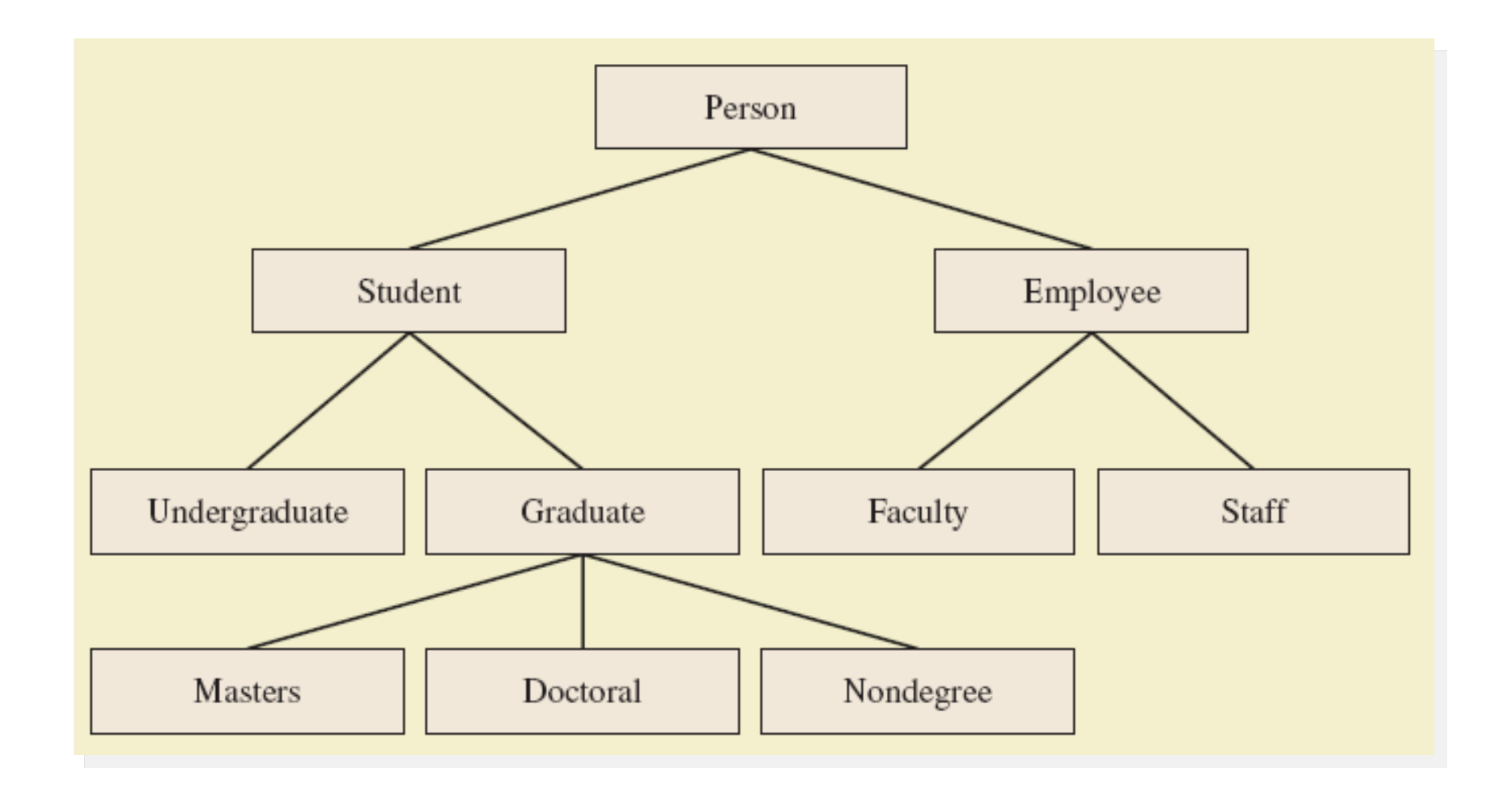

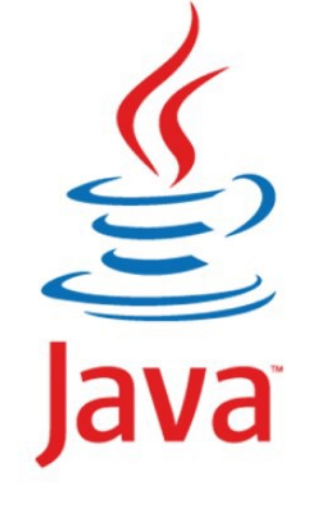

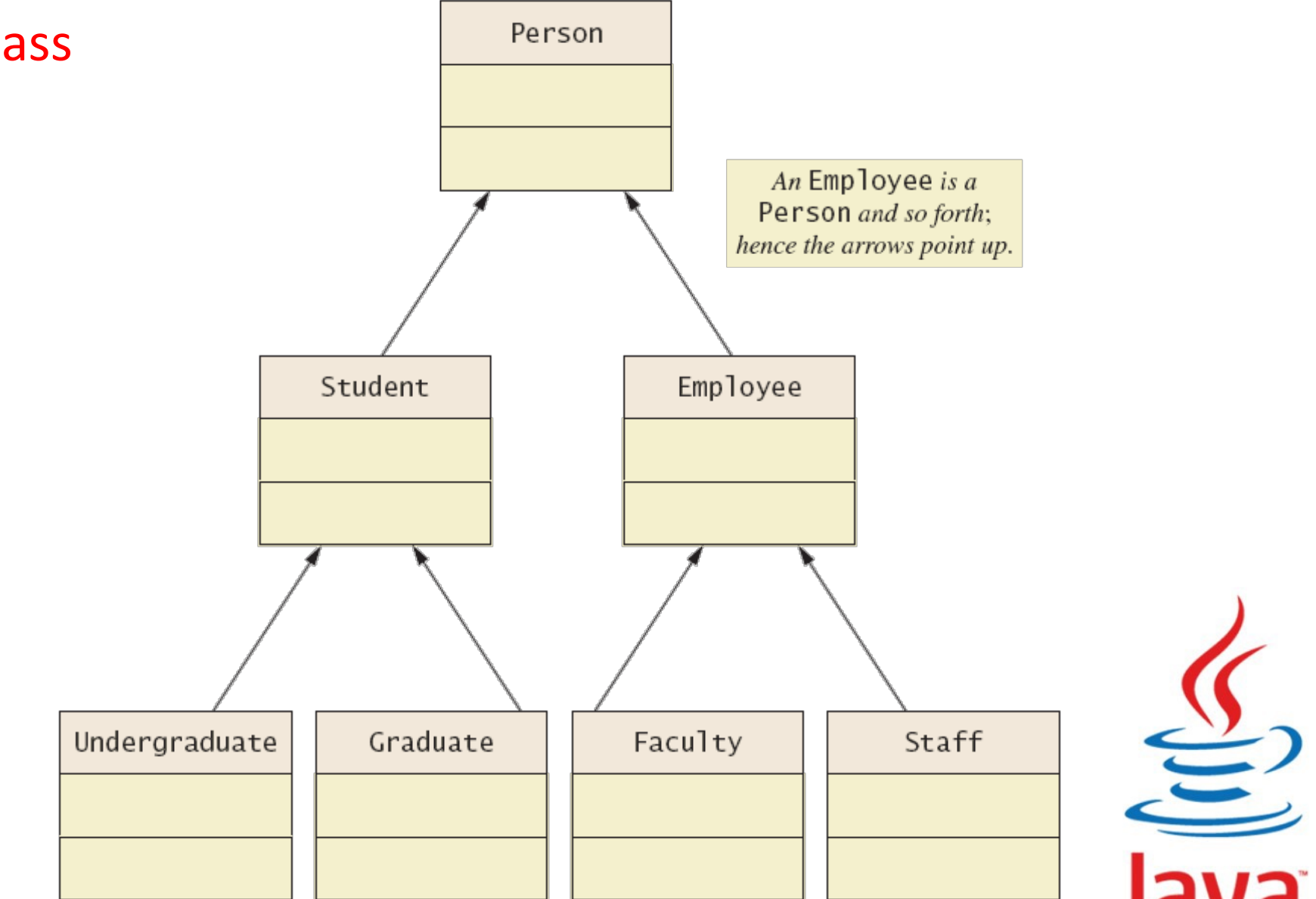

#### superclass and subclass

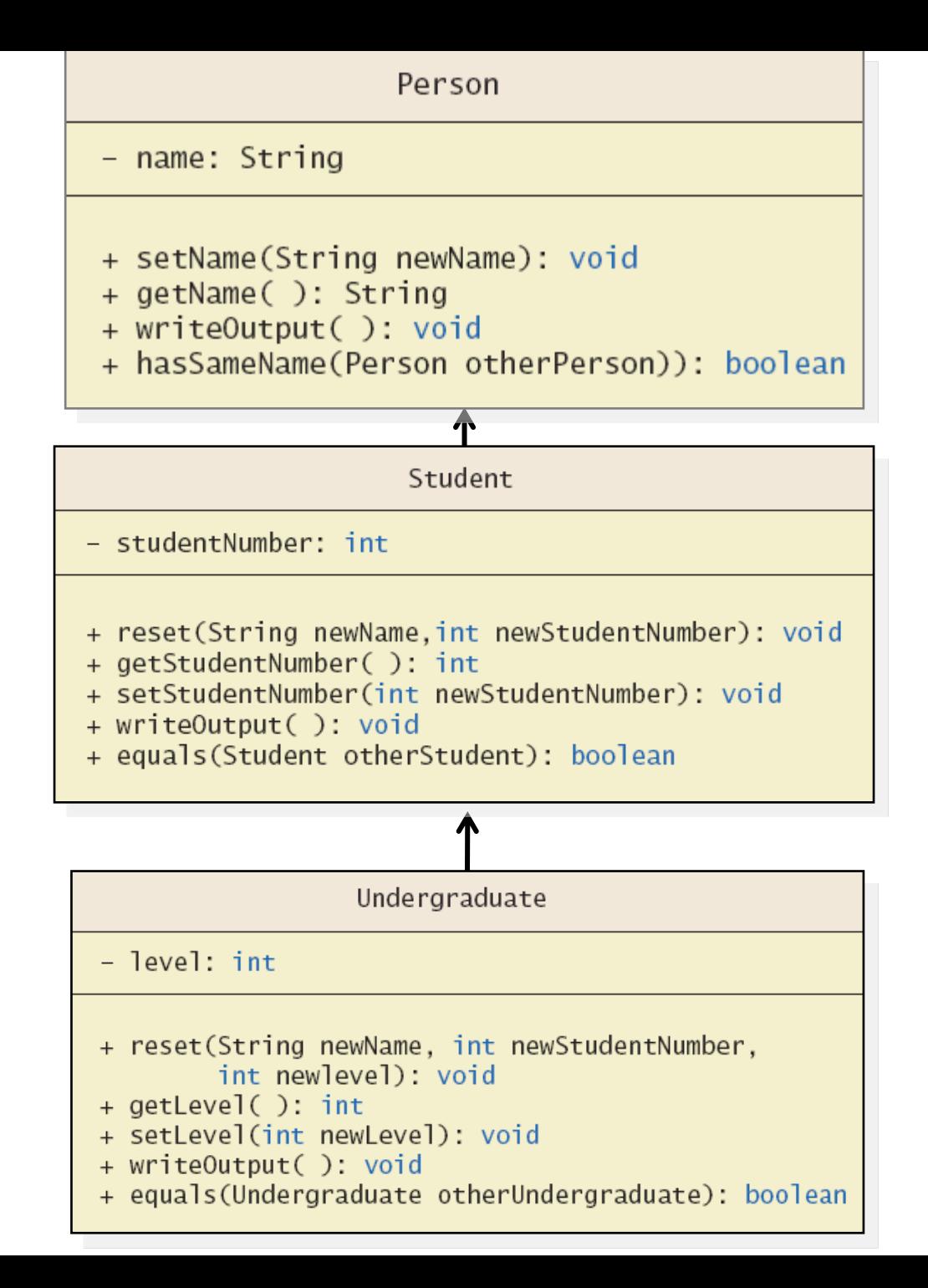

### Are superclass's Constructor Inherited?

- ◆ No. They are not inherited.
- \* They are invoked explicitly or implicitly.
- $\triangle$  Explicitly using the **super keyword.**
- \* A constructor is used to construct **an instance of a class**. Unlike properties and methods, **a superclass's constructors** are not inherited in the subclass.
- $\triangle$  They can only be invoked from the subclasses' constructors, using the keyword **super**.
- $\triangle$  If the keyword **super is not explicitly used**, the superclass's no-arg constructor is **automatically invoked**.

### Superclass's Constructor Is Always Invoked

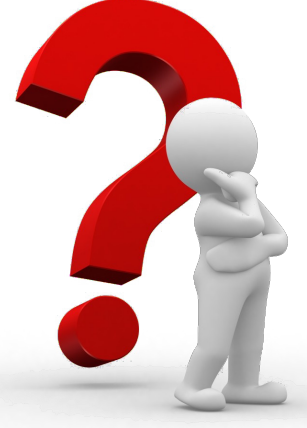

**A constructor may invoke an overloaded constructor or its superclass's constructor**. If none of them is invoked **explicitly**, the compiler puts super() as **the first statement** in the constructor. For example,

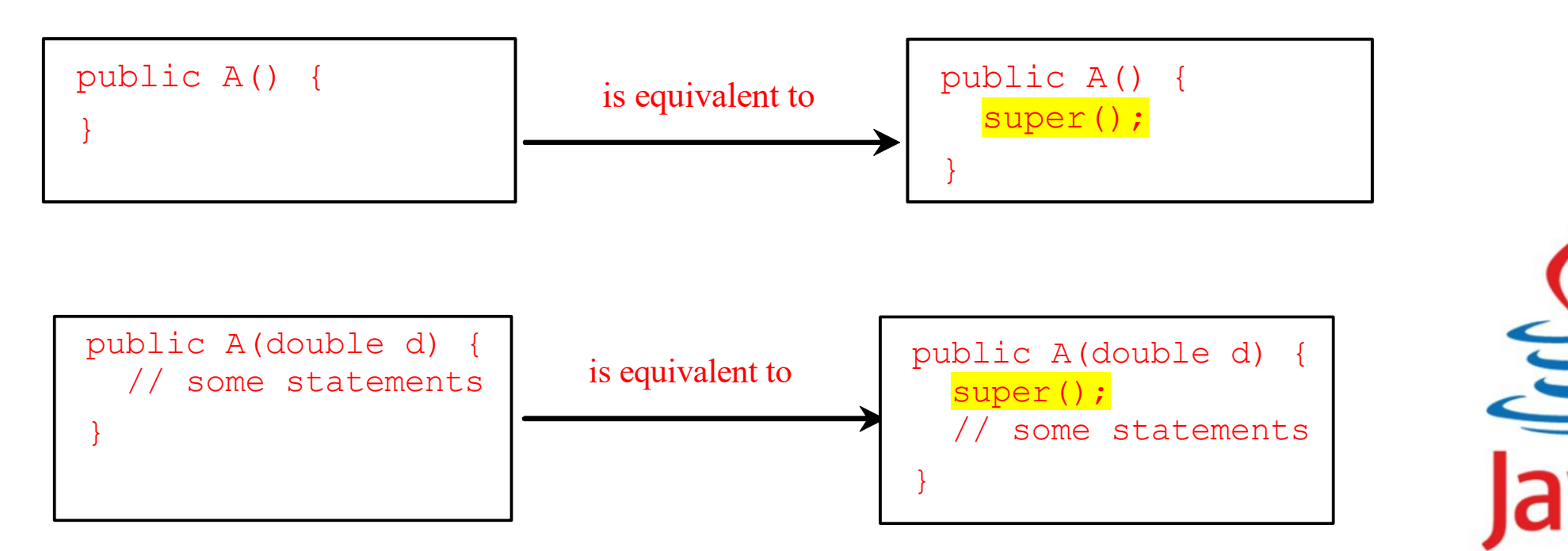

## Using the Keyword **super**

The keyword **super** refers to the **superclass** of the class in which **super** appears. This keyword can be used in two ways:

> $\Box$ To call a superclass constructor  $\square$ To call a superclass method

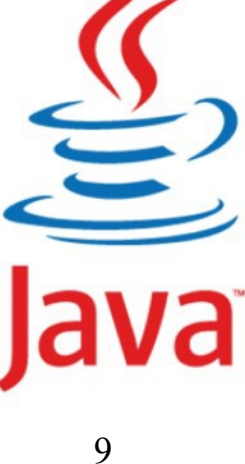

## CAUTION

- **Vou must use the keyword super** to call the superclass constructor.
- v Invoking a superclass constructor's name in a subclass causes **a syntax error**.
- $\triangleleft$  Java requires that the statement that uses the keyword **super** appear **first** in the constructor.

# Example (using super with constructor, methods, variables)

```
class A{
int a,b;
 A(int x, int y)
   \{a=x; b=y; \}int multi(){
   return a*b;
   }
}
```

```
class B extends A{
int c;
B(int x, int y, int z)
   {super(x,y);//first
       c=z;}
  int multi(){
   return a*b*c;
   }
}
```

```
Cont.. class A{
          Void hello(){
           System.out.println("Hello");
            }
          }
          class B extend A{
           void hello(){
               System.out.println("Hello");}
          Void display()
            {hello(); super.hello();
            }
          }
```
liang introduction to java programming 11th edition , 2019 Edit By: Mr. Murad Njoum

12

```
Cont.. class A{
         int a=8; 
          }
         class B extend A{
          int a = 7;
         Void display()
            { System.out.println(a);
             System.out.println(super.a);
            }
          }
```
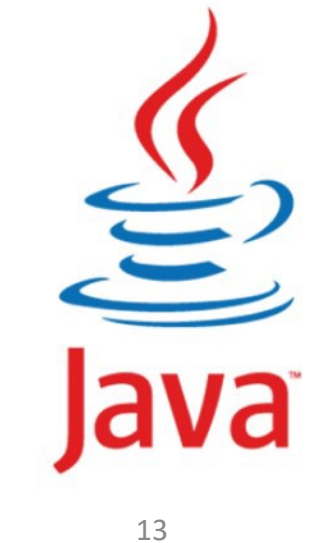

```
class A {
int a, b;
  A(int x, int y) {
          a = x;b = v;
        }
int multi() {
        return a * b;
        }
}
class B extends A {
int c;
    B(int x, int y, int z) {
      super(x, y);// first
       c = z;public int methodX() {
int d = super.multi();
return d;}
@Override
int multi() {
return a * b * c;}
}
```

```
public class testmethodoverload {
public static void main(String[] args) {
A a = new A(5, 5);
System.out.println(a.multi());
```

```
B b = new B(5, 10, 15);
System.out.println(b.multi());
System.out.println(b.methodX());
    }
```
25

750

50

liang introduction to java programming 11th edition , 2019 Edit By: Mr. Murad Njoum

}

```
Constructor Chaining
```
Constructing an instance of a class invokes all the superclasses' constructors along the inheritance chain. This is known **as constructor chaining.**

```
public class Faculty extends Employee {
  public static void main(String[] args) {
    new Faculty();
  }
  public Faculty() {
    System.out.println("(4) Faculty's no-arg constructor is invoked");
  }
}
class Employee extends Person {
  public Employee() {
    this("(2) Invoke Employee's overloaded constructor");
    System.out.println("(3) Employee's no-arg constructor is invoked");
  }
  public Employee(String s) {
    System.out.println(s);
  }
}
class Person {
  public Person() {
    System.out.println("(1) Person's no-arg constructor is invoked");
  }
}
```
 $\sum_{n=1}^{N}$ 

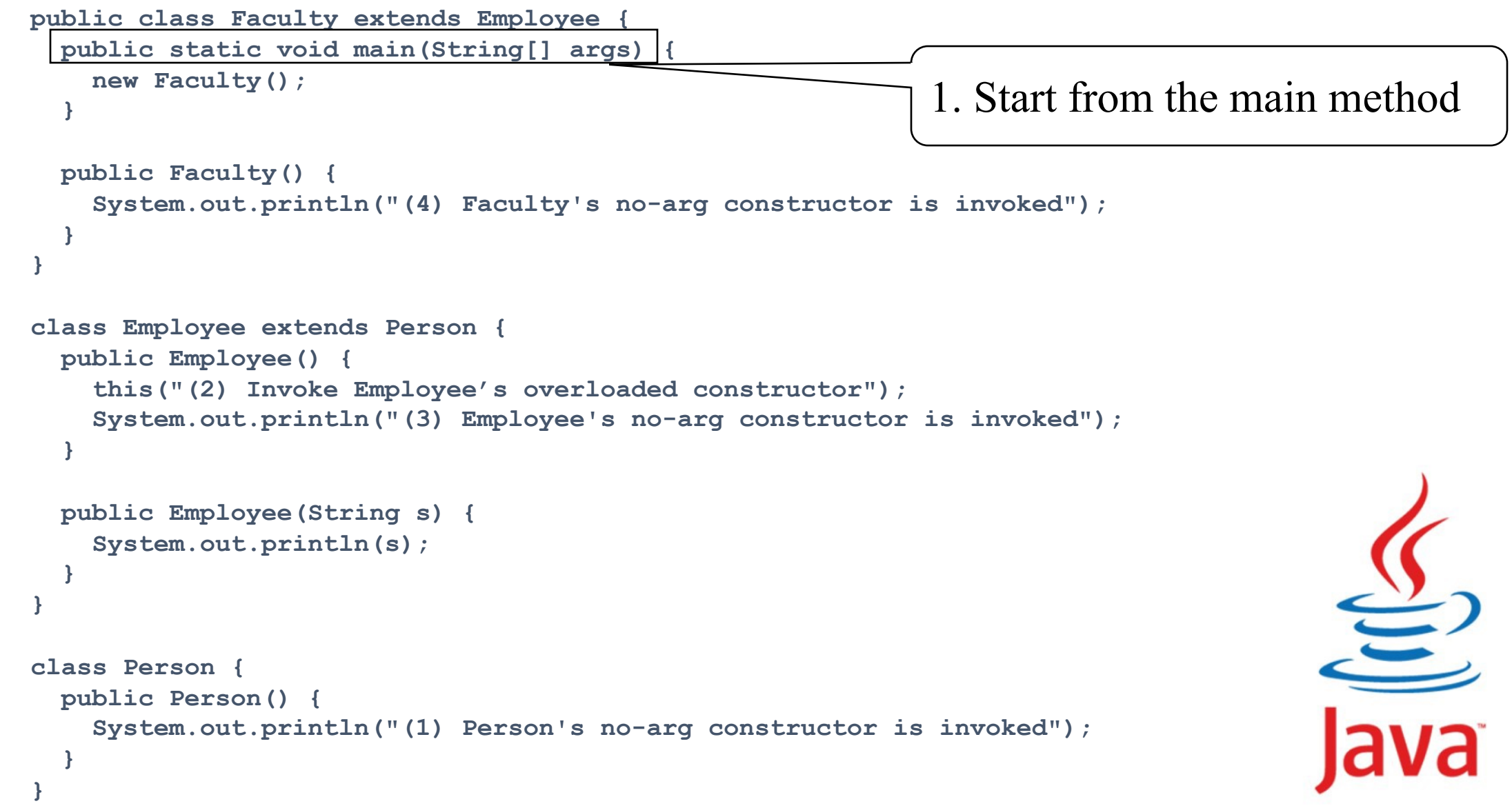

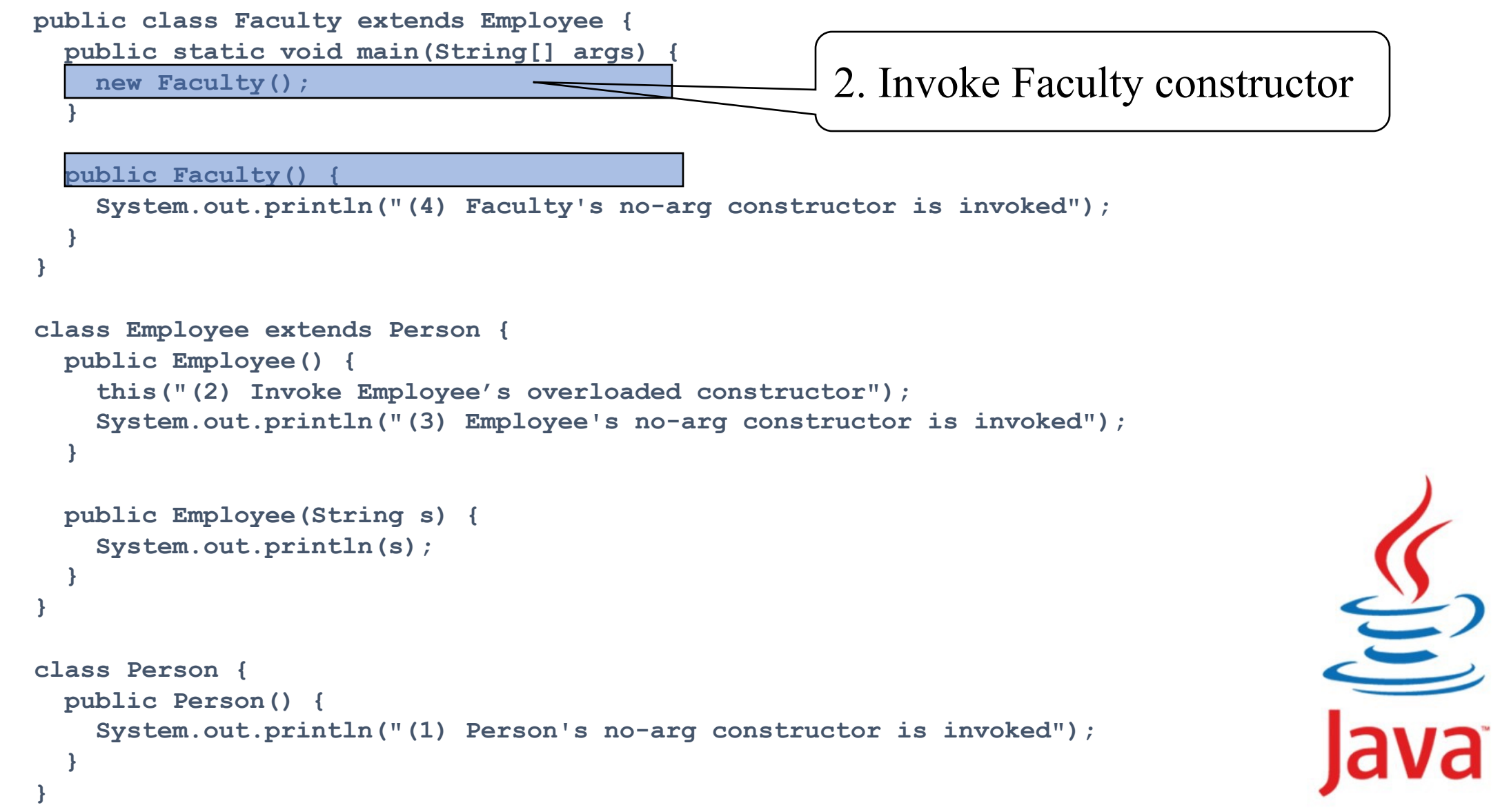

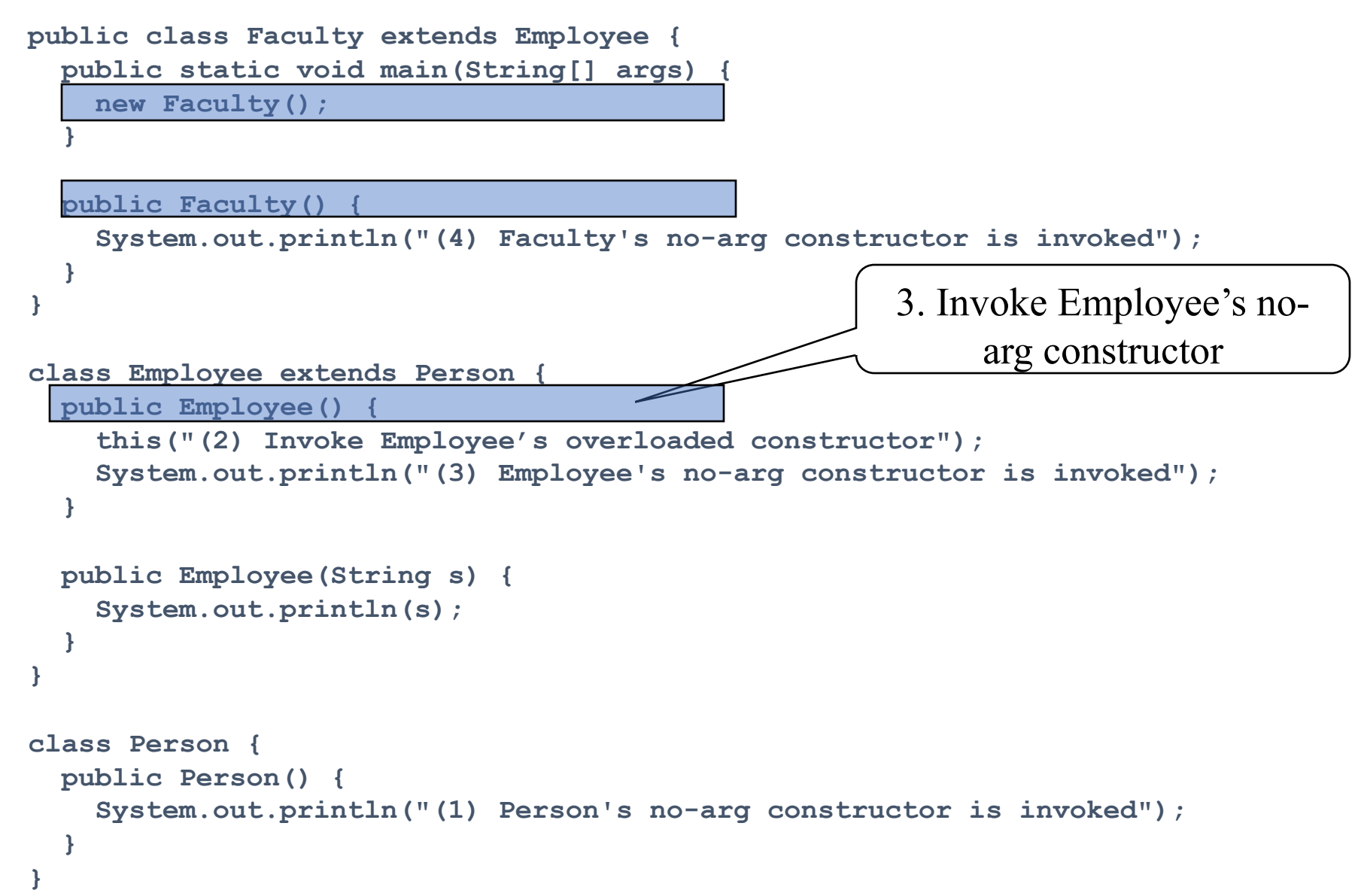

```
public class Faculty extends Employee {
  public static void main(String[] args) {
    new Faculty();
  }
  public Faculty() {
    System.out.println("(4) Faculty's no-arg constructor is invoked");
  }
}
class Employee extends Person {
  public Employee() {
    this("(2) Invoke Employee's overloaded constructor");
    System.out.println("(3) Employee's no-arg constructor is invoked");
  }
 public Employee(String s) {
    System.out.println(s);
  }
}
class Person {
  public Person() {
    System.out.println("(1) Person's no-arg constructor is invoked");
  }
}
                                                  4. Invoke Employee(String) 
                                                           constructor
```
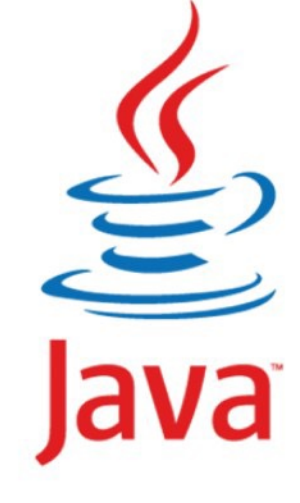

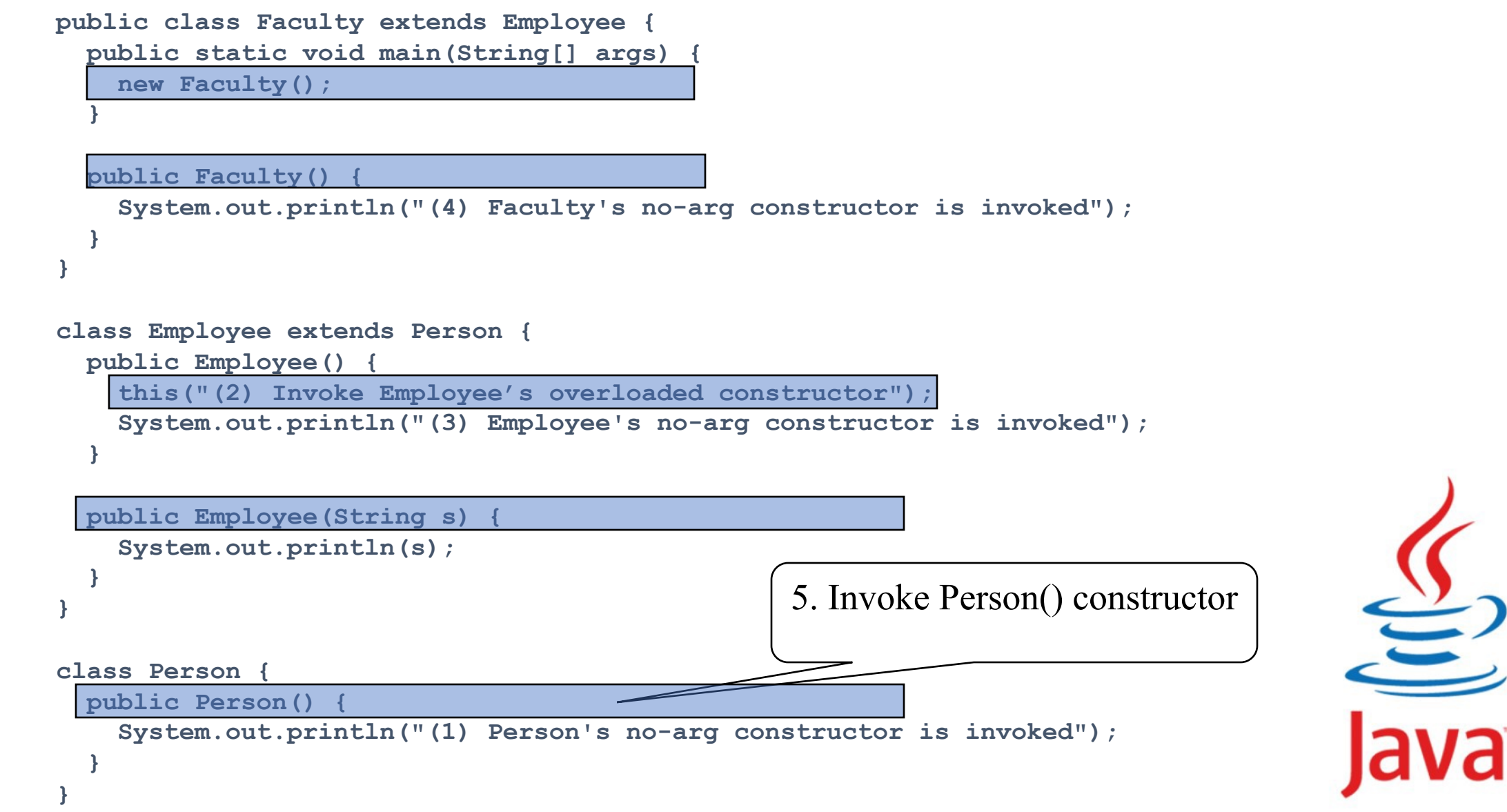

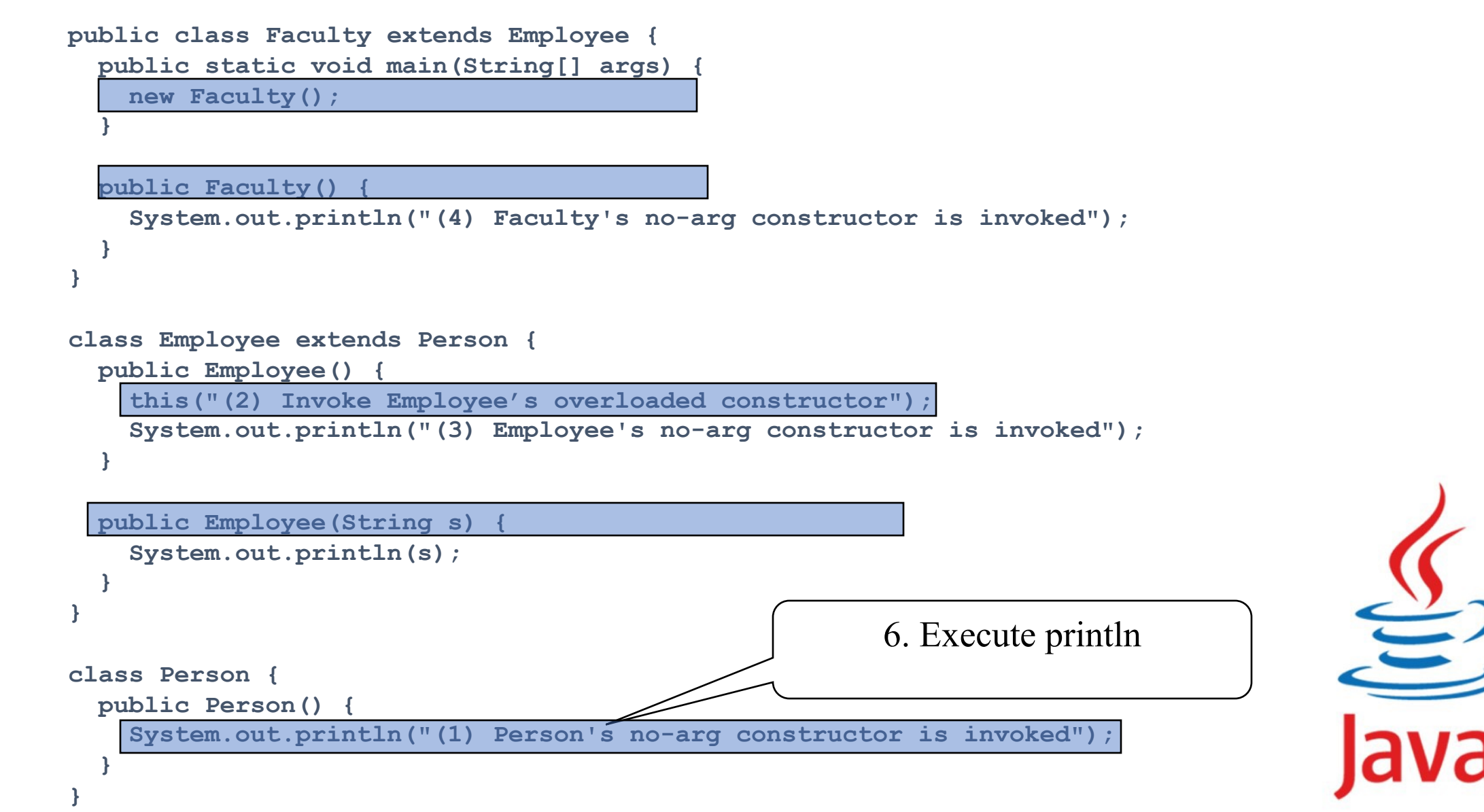

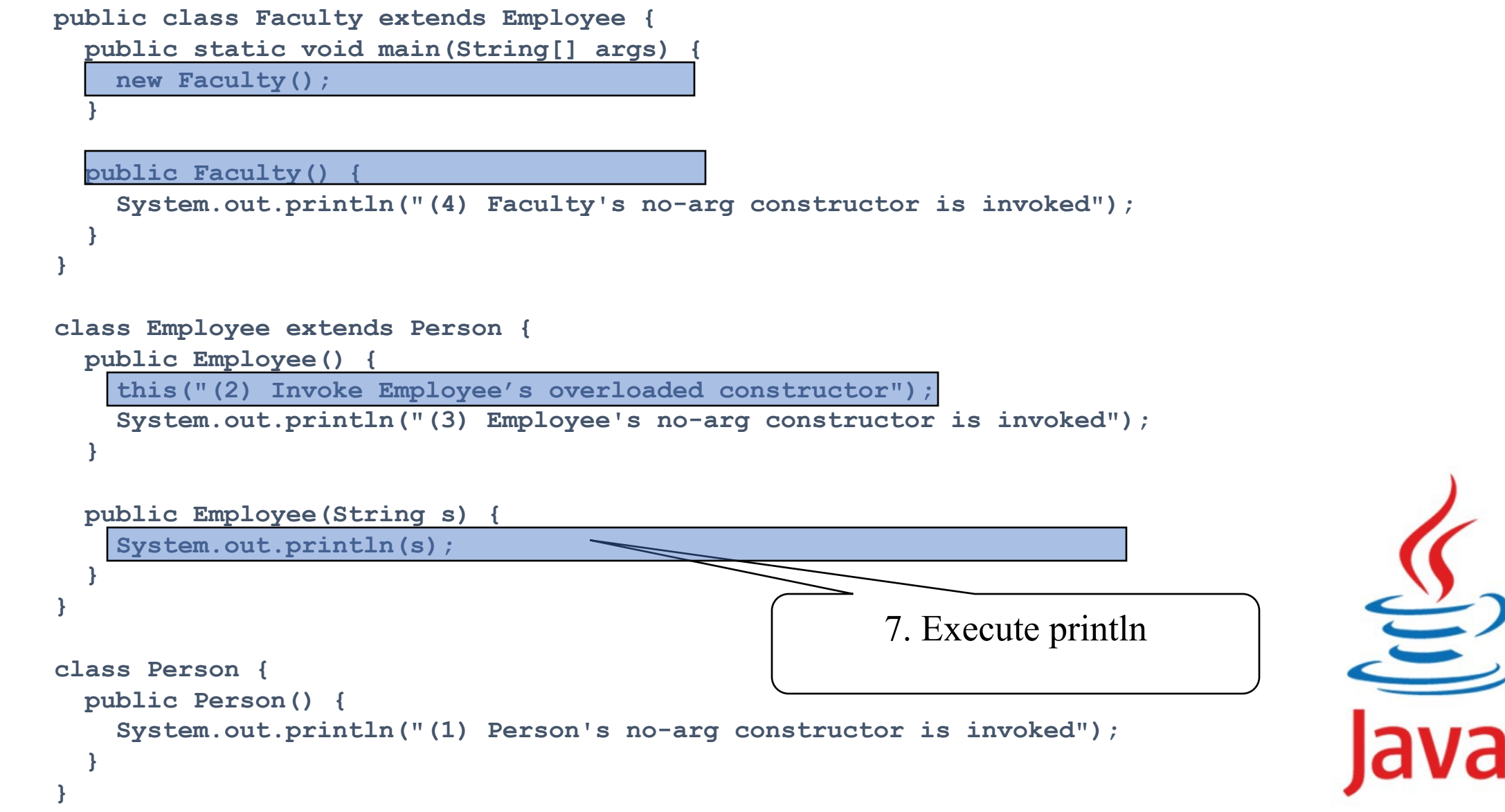

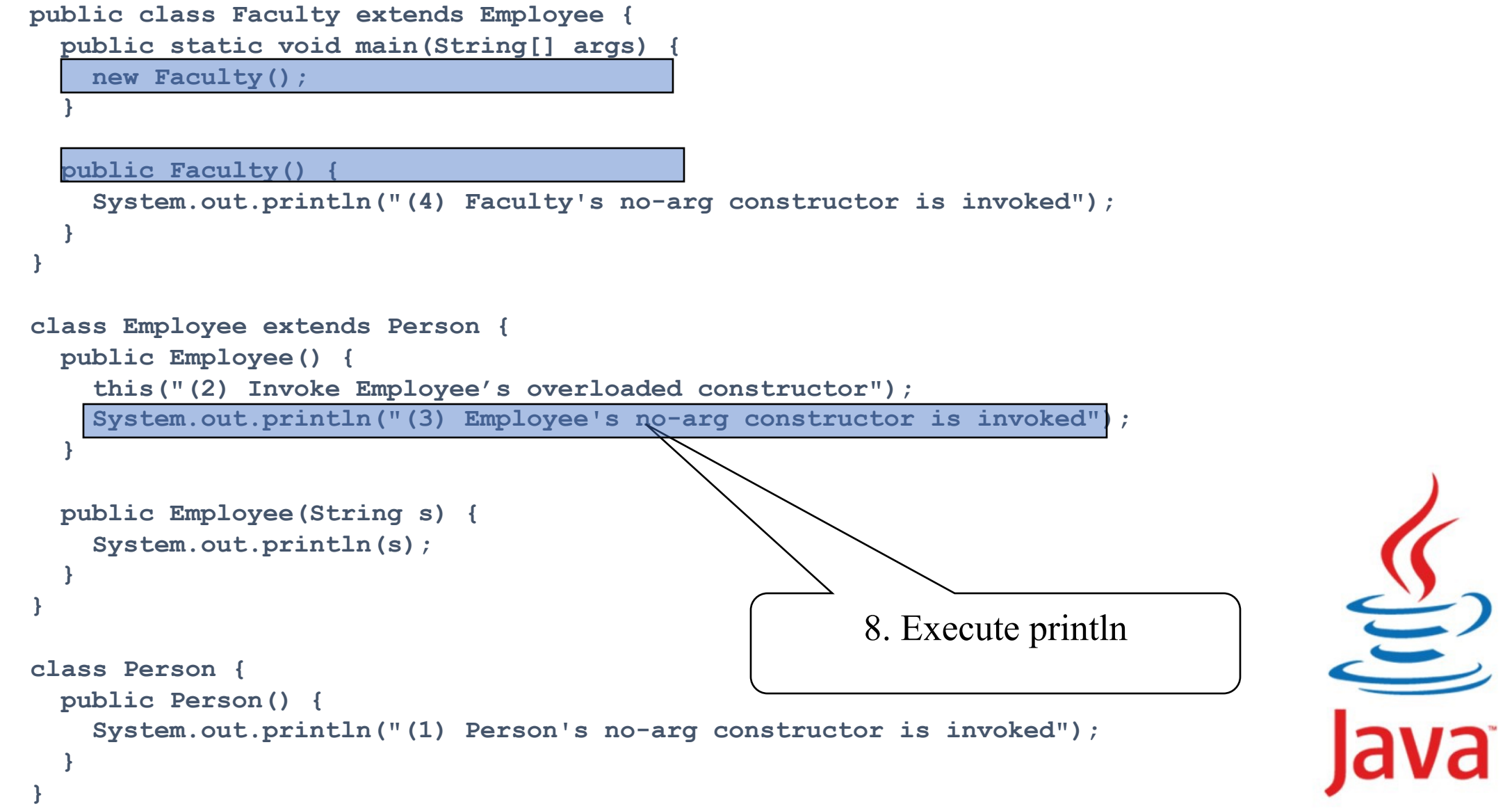

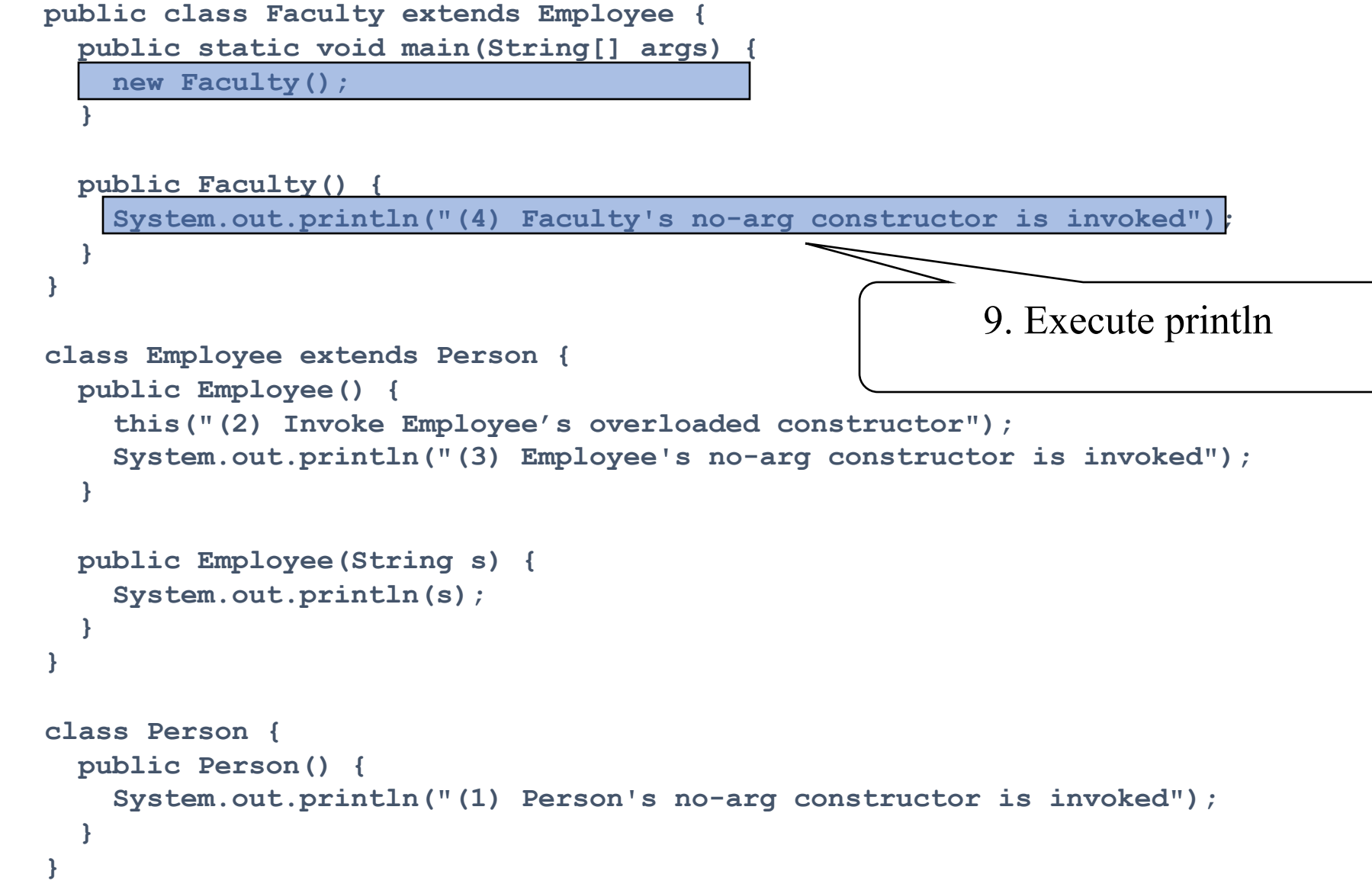

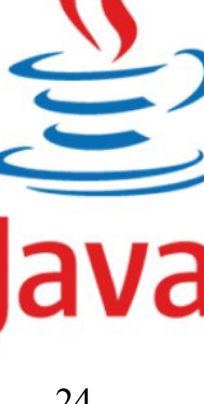

```
class A {
  A()System.out.println("Print A constructor");
      }
   }
class B extends A {
    B()System.out.println("Print B constructor");
       }
   }
class C extends B {
  C()System.out.println("Print C constructor");
    }
  }
public class superClass {
   public static void main(String[] args) {
    new C();
   }
}
```

```
class A {
  A()System.out.println("Print A constructor");
    }
}
class B extends A {
  B(){
     super();
    System.out.println("Print B constructor");
    }
}
class C extends B {
C()super();
   System.out.println("Print C constructor");
    }
}
public class superClass {
  public static void main(String[] args) {
 new C();
   }
}
```
**\*** Example on the Impact of a Superclass without no-arg Constructor They can only be invoked from the subclasses' constructors, using the keyword **super**.

### **Find out the errors in the program:**

```
public class Apple extends Fruit {
```

```
}
```

```
class Fruit {
  public Fruit(String name) {
    System.out.print(name);
    System.out.println("Fruit's constructor is invoked");
  }
}
```
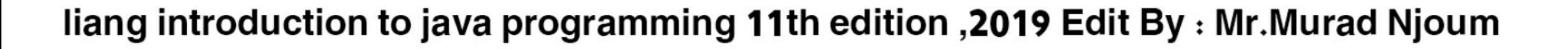

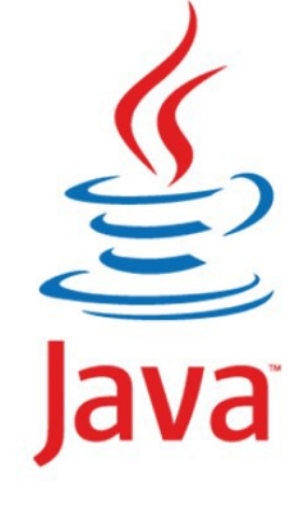

**Vecta** f the keyword **super is not explicitly used**, the superclass's no-arg constructor is **automatically invoked**.

### Find out the errors in the program:

```
public class Apple extends Fruit {
}
class Fruit {
 //or add Fruit() constructor if //1 is not announced
  public Fruit(){
  System.out.println("C1: Fruit's constructor is invoked");
}
  public Fruit(String name) {
    System.out.println("C2 :Fruit's constructor is invoked");
  }
  1/1. Add Apple(){}, this need explict super(string)
                                 Fruit class is defined , default constructor
                                 Super is implicitly created
                                 C1 :Fruit's constructor is invoked
```
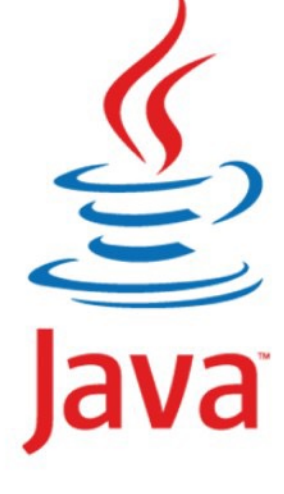

# Defining a Subclass

A subclass inherits from a superclass. You can also:

- Add new properties
- Add new methods
- Override the methods of the superclass

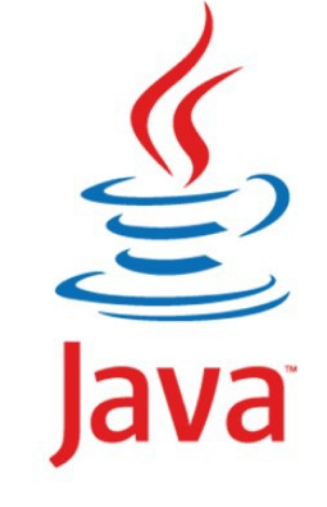

## Calling Superclass Methods

You could rewrite the printCircle() method in the Circle class as follows:

```
public void printCircle() {
  System.out.println("The circle is created " + 
    super.getDateCreated() + " and the radius is " + 
radius);
}
```
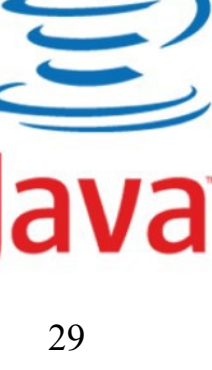

### Overriding Methods in the Superclass

A subclass inherits methods from a superclass. Sometimes it is necessary for the subclass to modify the implementation of a method defined in the superclass. This is referred to as **method overriding**.

public class **Circle** extends **GeometricObject** {

```
// Other methods are omitted
```
}

```
/** Override the toString method defined in GeometricObject */
public String toString() {
  return super.toString() + "\nradius is " + radius;
}
```
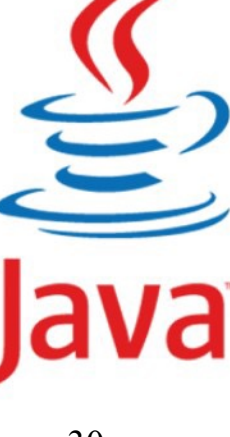

### Superclasses and Subclasses

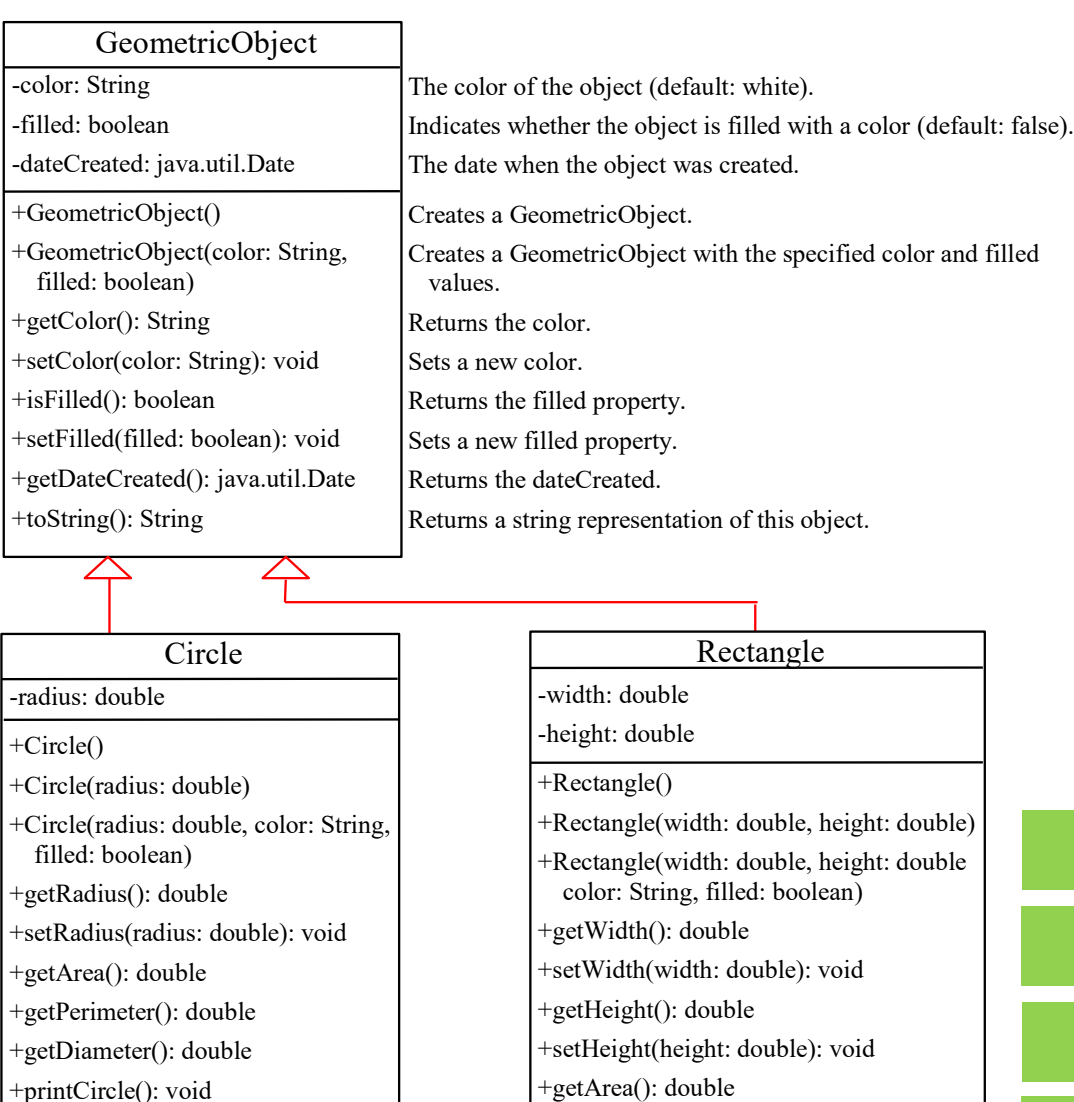

GeometricObject

**Circle** 

Rectangle

+getPerimeter(): double TestCircleRectangle Run

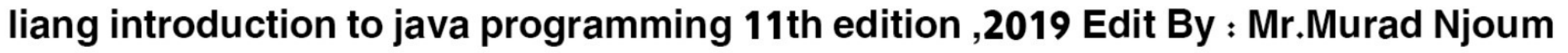

 $\sum$ 

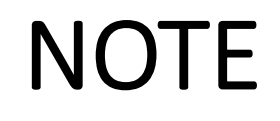

An instance method can be overridden only **if it is accessible**. **Thus a private method cannot be overridden**, because it is not accessible outside its own class. If a method defined in a subclass is **private in its superclass**, the two methods are **completely unrelated.**

**Both methods are private, not related to each other.**

## **(hidden from out side of superclass and subclass)**

## Example

```
public class superClass {
```

```
public static void main(String[] args) {
C c=new C();
 c.printMesg("Hi");
    }
}
```
Syntax error ? Why ?

Because private method print Message in super class is only for Class A

**package project;**

}

}

}

}

```
class A {
A()System.out.println("Print A constructor");
   }
  private void printMesg(String str) {
System.out.print(str);
}
```

```
class B extends A {
B(){
super();
System.out.println("Print B constructor");
}
```

```
class C extends B {
C()super();
System.out.println("Print C constructor");
}
void printMesg(String str){
```
**super.printMesg(str);**

## **NOTE**

Like an **instance method**, a static method can be **inherited**. However, a **static method cannot be overridden**. If a static method defined in the superclass is redefined in a subclass, the method defined in the **superclass is hidden**.

 $\rightarrow$ Both methods in superclass and subclass defined as static, then you cannot view in related object.

## Example

```
public class superClass {
```

```
public static void main(String[] args) {
C c=new C();
 c.printMesg("Hi");
    }
}
```
### Syntax error ? Why ?

```
Because static method print 
Message in super class cannot
override
```
liang introduction to java programming 11th edition,  $\sim$ .

**package project;**

} }

}

}

}

```
class A {
A()System.out.println("Print A constructor");
   }
  public static void printMesg(String str) {
System.out.print(str);
```

```
class B extends A {
B(){
super();
System.out.println("Print B constructor");
}
```

```
class C extends B {
C()super();
System.out.println("Print C constructor");
}
```

```
void printMesg(String str){
super.printMesg(str);
```
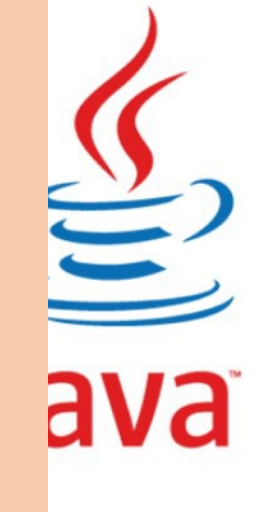

# The Object Class and Its Methods

Every class in Java is descended from the *java.lang.Object* class. If no inheritance is specified when a class is defined, the **superclass of the class is Object.** 

```
public class Test
   public static void main(String[] args) {
    A a = new A();
    a.p(10); a.p(10.0);
 }
}
class B {
   public void p(double i) {
    System.out.println(i * 2);
 }
}
class A extends B {
   // This method overrides the method in B
   public void p(double i) {
     System.out.println(i);
 }
}
e<br>Li
                                                 public class Test {
                                                    public static void main(String[] args) {
                                                     A a = new A();
                                                     a.p(10);a.p(10.0); }
                                                 }
                                                 class B {
                                                    public void p(double i) {
                                                     System.out.println(i * 2);
                                                  }
                                                 }
                                                 class A extends B {
                                                    // This method overloads the method in B
                                                    public void p(int i) {
                                                      System.out.println(i);
                                                  }
                                                 }
                                                 —<br>—
```
## Overriding vs. Overloading

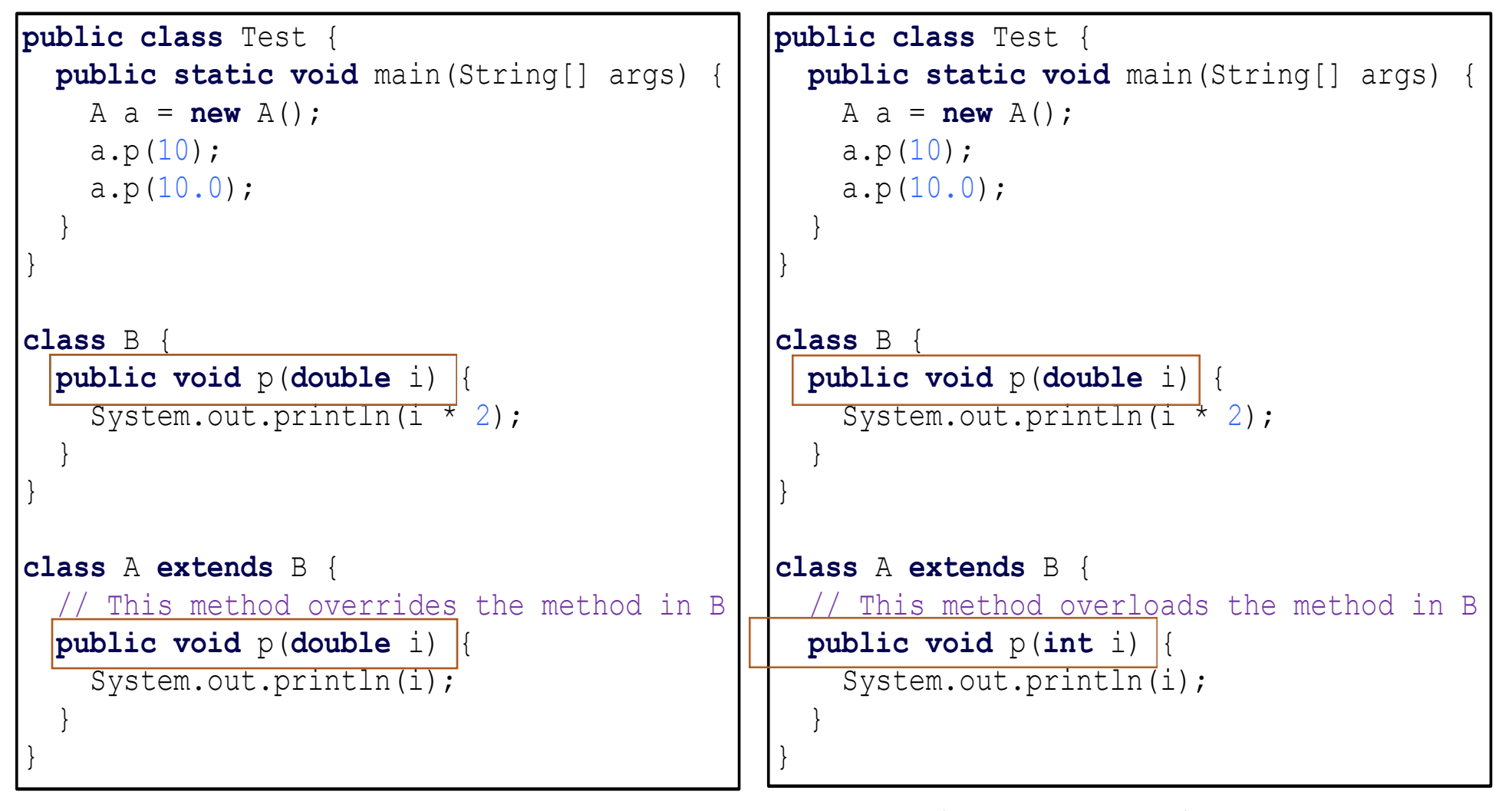

Note: methods are Overriding for superclass in subclass (in inheritance) While method Overloading at same class for different passed parameters to methods in class.

liang introduction to java programming 11th edition , 2019 Edit By : Mr. Murad Njoum

 $\bigoplus$ 

## The toString() method in Object

The toString() method returns a string representation of the object. The default implementation returns a string consisting of a **class name** of which the object is an instance, the at sign  $(\omega)$ , and a number representing this object.

> Loan  $\{ loan = new Loan();\}$ System.out.println(loan.toString());

The code displays something like  $\text{Lean}(a)15037e5$ . This message is not very **helpful or informative**. Usually you should **override the toString**  method so that it returns a **digestible** string representation of the object.

liang introduction to java programming 11th edition , 2019 Edit By: Mr. Murad Njoum

 $\underline{\mathfrak{L}}$ 

## Polymorphism (many behavior )

Polymorphism means that a variable of a supertype can refer to a subtype object.

A class defines a type. A type defined by a subclass is called a **subtype**, and a type defined by its superclass is called a **supertype**. Therefore, you can say that **Circle** is a subtype of **GeometricObject** and **GeometricObject** is a supertype for **Circle**.

**Static polymorphism** in Java is achieved by method **overloading Dynamic polymorphism** in Java is achieved by method **overriding**

PolymorphismDemo Run

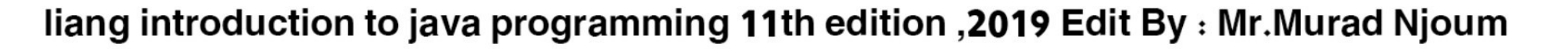

#### Polymorphism, Dynamic Binding and Generic Programming

```
public class PolymorphismDemo {
 public static void main(String[] args) {
    m(new GraduateStudent());
    m(new Student());
   m(new Person());
   m(new Object());
  }
 public static void m(Object x) {
    System.out.println(x.toString());
  }
}
class GraduateStudent extends Student {
}
class Student extends Person {
 public String toString() {
    return "Student";
  }
}
class Person extends Object {
 public String toString() {
    return "Person"; }}
                               Student
                               Student
                               Person
                               java.lang.Object@15db9742
```
Method m takes a parameter of the Object type. You can invoke it with any object.

An object of a subtype can be used wherever its supertype value is required. This feature is known as **polymorphism.**

When the method  $m(Object x)$  is executed, the argument x's toString method is invoked. x may be an instance of GraduateStudent, Student, Person, or Object. Classes GraduateStudent, Student, Person, and Object have their own implementation of the toString method. Which implementation is used will be determined **dynamically by the Java Virtual Machine**  at runtime. This capability is known as **dynamic** 

```
Run
```
DynamicBindingDemo

### Dynamic Binding

**Dynamic binding works as follows**: Suppose an object **o** is an instance of **classes**  $C_1$ ,  $C_2$ , ...,  $C_{n-1}$ , and  $C_n$ , where  $C_1$  is a subclass of  $C_2$ ,  $C_2$  is a subclass of  $C_3$ , ..., and  $C_{n-1}$  is a subclass of  $C_n$ . That is,  $C_n$  is the most general class, and  $C_1$  is the most specific class. In Java, C<sub>n</sub> is the Object class. If **o** invokes a **method p**, the **JVM searches the implementation for the**  method p in  $C_1$ ,  $C_2$ , ...,  $C_{n-1}$  and  $C_n$ , in this order, until it is **found.** Once an implementation is found, the search stops and the first-found implementation is invoked.

liang introduction to java programming 11th edition , 2019 Edit By: Mr. Murad Njoum

 $\sum_{i=1}^{n}$ 

## Method Matching vs. Binding (link, connect)

Matching a method signature and binding a method implementation are two issues. **The compiler finds a matching method according to parameter type, number of parameters, and order of the parameters at compilation time**. A method may be implemented in several subclasses. **The Java Virtual Machine dynamically binds the implementation of the method at runtime**.

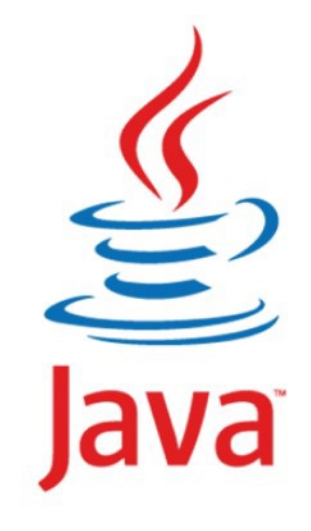

#### Generic Programming

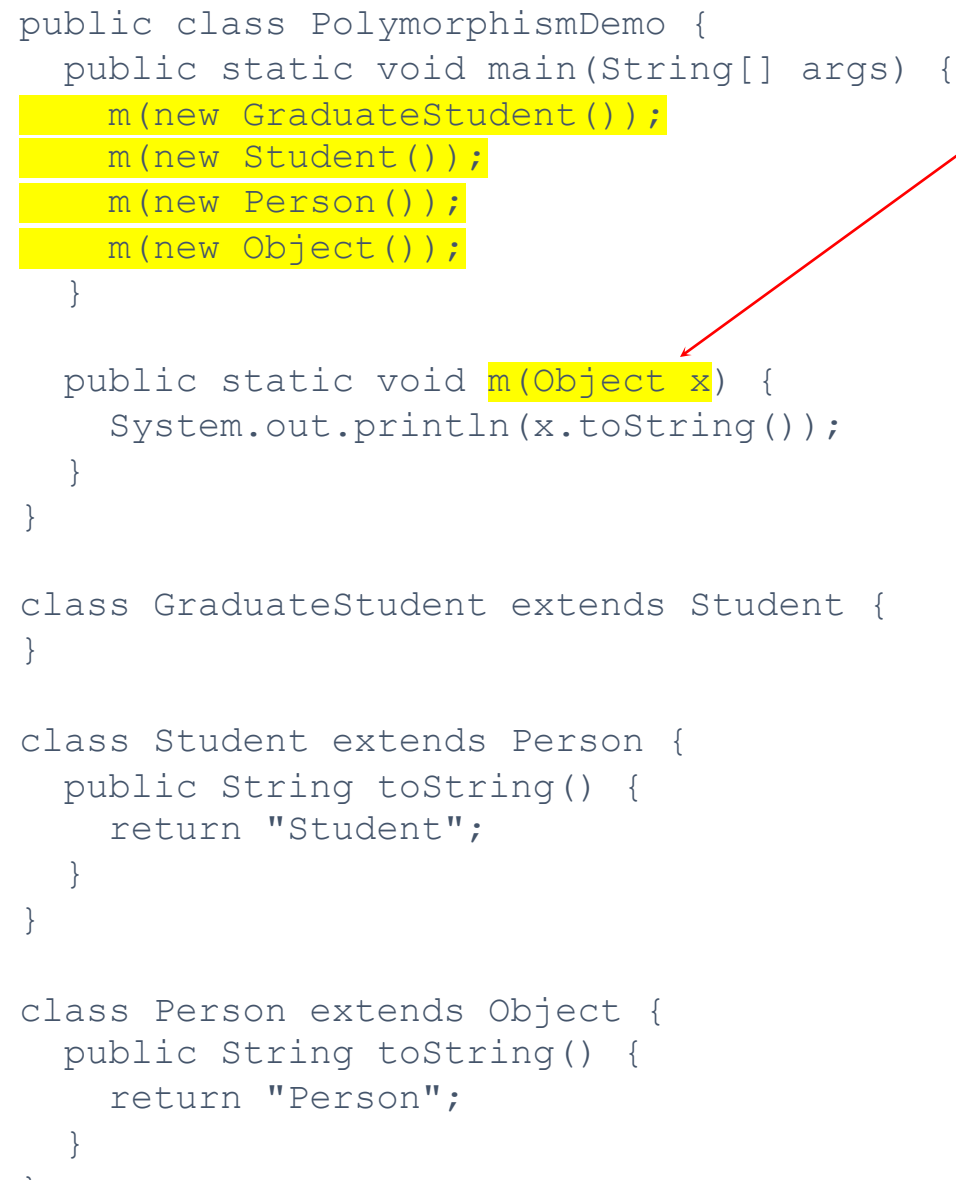

Polymorphism allows methods to be used generically for a wide range of object arguments. This is known as **generic programming**. If a method's parameter type is a superclass (e.g., Object), you may pass an object to this method of any of the parameter's subclasses (e.g., Student or String). When an object (e.g., a Student object or a String object) is used in the method, the particular implementation of the method of the object that is invoked (e.g., toString) is determined dynamically.

## Casting Objects

You have already used the casting operator to convert variables of one primitive type to another. **Casting** can also be used to convert an object of one class type to another **within an inheritance hierarchy**. In the preceding section, the statement

**m(new Student());**

assigns the object new Student() to a parameter of the Object type. This statement is equivalent to:

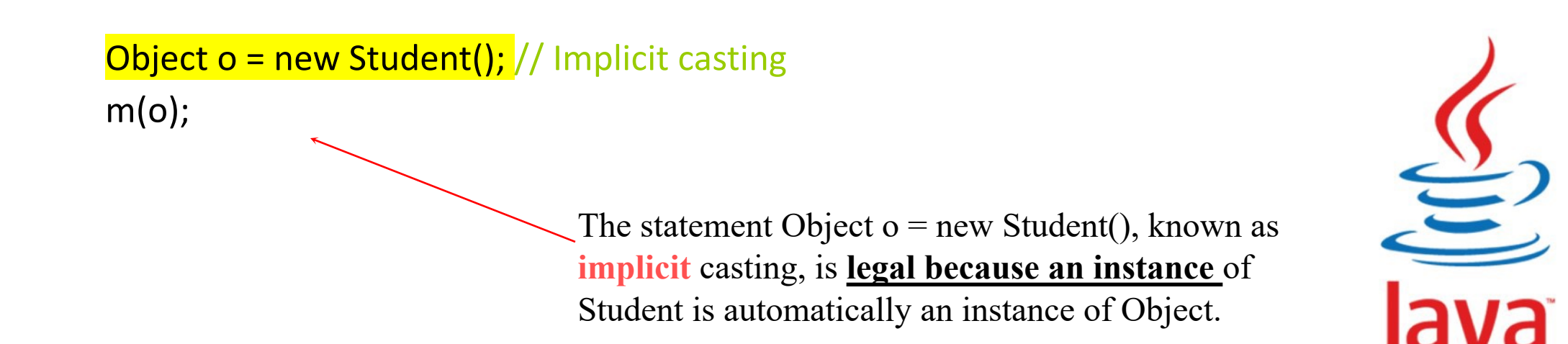

## Why Casting Is Necessary?

Suppose you want to assign the object reference o to a variable of the Student type using the following statement:

**Student b = o;**

**A compile error would occur.** Why does the statement **Object o = new Student()** work and the statement **Student b = o** doesn't? **This is because a Student object is always an instance of Object**, **but an Object is not necessarily an instance of Student**. Even though **you can see that o is really a Student object**, the compiler is not so clever to know it. To tell the compiler that o is a Student object, use an explicit casting. The syntax is similar to the one used for casting among primitive data types. Enclose the target object type in parentheses and place it before the object to be cast, as follows:

**Student b = (Student)o;** // Explicit casting

# Casting from Superclass to Subclass

Explicit casting must be used when casting an object from a **superclass to a subclass**. This type of casting may **not always succeed.**

Apple 
$$
x = (Apple) fruit
$$
;   
Orange  $x = (Orange) fruit$ ;   
Fruit fruit fruit = new Orange();

## The **instanceof** Operator

Use the **instanceof** operator to test whether an object is an instance of a class:

```
Object myObject = new Circle();
... // Some lines of code
/** Perform casting if myObject is an instance of 
  Circle */
if (myObject instanceof Circle) {
  System.out.println("The circle diameter is " + 
    ((Circle)myObject).getDiameter());
  ...
}
```
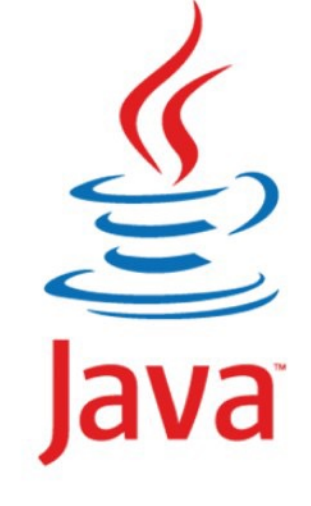

## TIP

To help understand casting, you may also consider the analogy of fruit, apple, and orange with the Fruit class as the superclass for Apple and Orange. An apple is a fruit, so you can always safely assign an instance of Apple to a variable for Fruit. However, a fruit is not necessarily an apple, so you have to use explicit casting to assign an instance of Fruit to a variable of Apple.

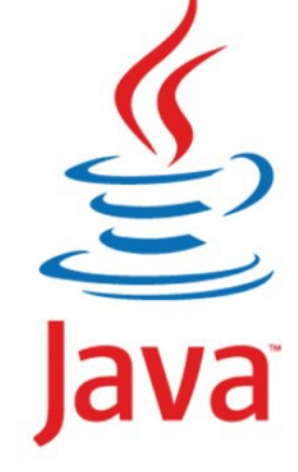

# Example: **Demonstrating Polymorphism and Casting**

This example creates two geometric objects: a circle, and a rectangle, invokes the displayGeometricObject method to display the objects. The displayGeometricObject displays the area and diameter if the object is a circle, and displays area if the object is a rectangle.

CastingDemo Run

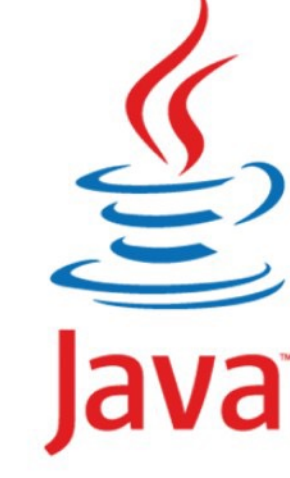

```
public class CastingDemo {
/** Main method */
 public static void main(String[] args) {
 // Create and initialize two objects
  Object object1 = new Circle (1);Object object2 = new Rectangle (1, 1);
```
// Display circle and rectangle displayObject(object1); displayObject(object2);

}

}

```
/** A method for displaying an object */
public static void displayObject(Object object) {
 if (object instanceof CircleFromSimpleGeometricObject) {
  System.out.println("The circle area is " + ((Circle)object).getArea());
  System.out.println("The circle diameter is " + ((Circle)object).getDiameter());
 }
 else if (object instanceof RectangleFromSimpleGeometricObject) {
  System.out.println("The rectangle area is " + ((Rectangle)object).getArea());
   }
  }
```
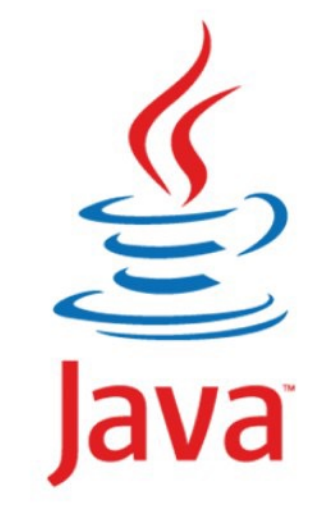

## The **equals** Method

The equals() method compares the contents of two objects. The default implementation of the equals method in the Object class is as follows:

```
public boolean equals(Object obj) {
  return this == obj;
}
```

```
For example, the 
equals method is 
overridden in 
the Circle 
class.
```

```
public boolean equals(Object o) {
  if (o instanceof Circle) {
    return radius == ((Circle)o).radius;
  }
  else
    return false;
}
```
liang introduction to java programming 11th edition , 2019 Edit By: Mr. Murad Njoum

 $\sum$ 51

## **NOTE**

The  $=$  comparison operator is used for comparing two primitive data type values or for determining whether two objects have the same references. The equals method is intended to test whether two objects have the same contents, provided that the method is modified in the defining class of the objects. The  $==$  operator is stronger than the equals method, in that the  $==$  operator checks whether the two reference variables refer to the  $\leq$ same object.

## The ArrayList Class

You can create an array to store objects. But the array's size is fixed once the array is created. Java provides the ArrayList class that can be used to store an unlimited number of objects.

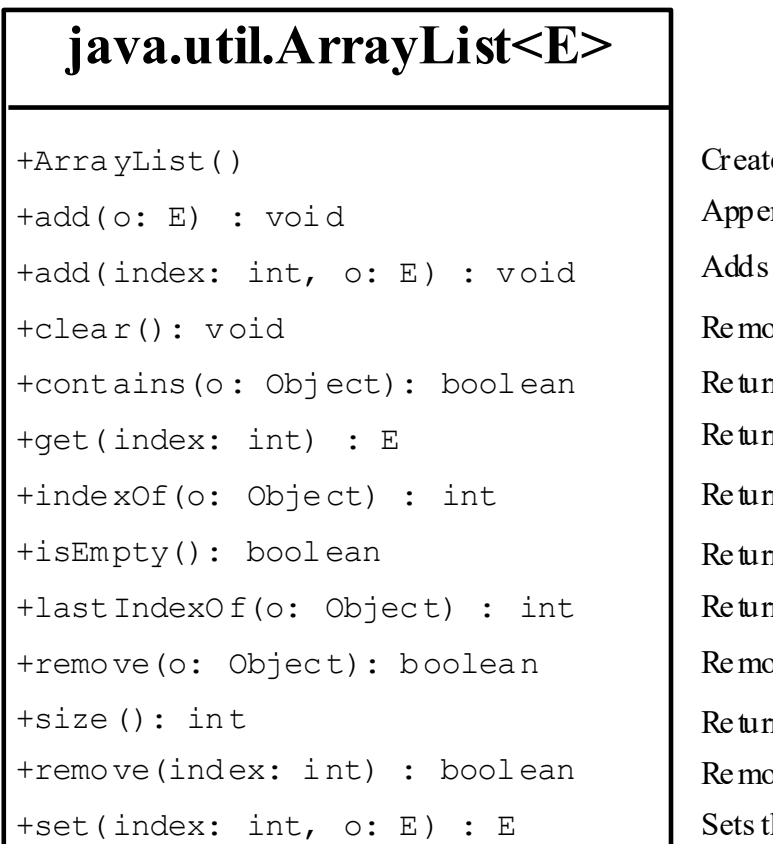

tes an empty list. ands a new element o at the end of this list. a new element  $\circ$  at the specified index in this list.  $x \cos a$  ll the elements from this list.  $\overline{n}$  is true if this list contains the element o. In the element from this list at the specified index. ms the index of the first matching element in this list. ns true if this list contains no elements.  $\eta$  is the index of the last matching element in this list.  $\alpha$  are sthe element of from this list. ns the number of elements in this list. by es the element at the specified index. Sets the element at the specified index.

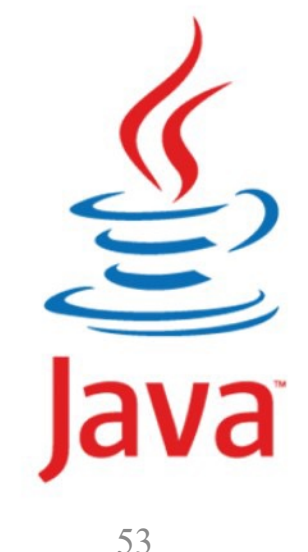

# Generic Type

ArrayList is known as a generic class with a generic type E. You can specify a concrete type to replace E when creating an ArrayList. For example, the following statement creates an ArrayList and assigns its reference to variable cities. This ArrayList object can be used to store strings.

**ArrayList<String> cities = new ArrayList<String>(); ArrayList<String> cities = new ArrayList<>();**

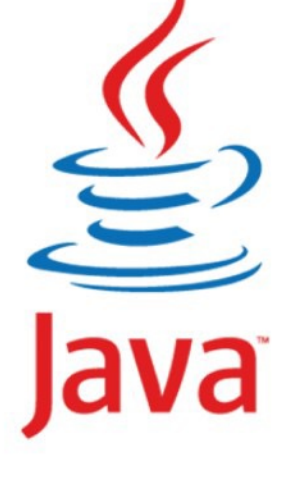

**import java.util.ArrayList;**

*"*

```
public class TestArrayList {
 public static void main(String[] args) {
    // Create a list to store cities
   ArrayList<String> cityList = new ArrayList<>();
```

```
// Add some cities in the list
cityList.add("Ramallah");
// cityList now contains [Ramallah]
cityList.add("Jericho");
// cityList now contains [Ramllah, Jericho]
cityList.add("Jerusalem");
// cityList now contains [Ramallah,Jericho,Jerusalem]
cityList.add("Nablus");
// contains [Ramallah,Jericho,Jerusalem,Nablus]
cityList.add("Jinen");
// contains [Ramallah,Jericho,Jerusalem,Nablus,Jinen]
cityList.add("Hebron");
//contains[Ramallah,Jericho,Jerusalem,Nablus,Jinen,
    Hebron]
```

```
System.out.println("List size? " + cityList.size()); 
System.out.println("Is Ramllah in the list? " +
  cityList.contains("Ramllah")); 
System.out.println("The location of Hebron in the list?
```

```
+ cityList.indexOf("Hebron")); 
    System.out.println("Is the list empty? " +
      cityList.isEmpty()); // Print false
// Insert a new city at index 2
```

```
cityList.set(1, "Salfet");
   // contains 
[Ramallah,Salfet,Jerusalem,Nablus,Jinen,Hebron]
```

```
// Remove a city from the list
cityList.remove(" Nablus ");
// contains[Ramallah,Salfet,Jerusalem,Jinen,Hebron]
```

```
// Remove a city at index 1
cityList.remove(4);
// contains [Ramallah,Salfet,Jerusalem,Jinen]
```

```
// Display the contents in the list
System.out.println(cityList.toString());
```

```
// Display the contents in the list in reverse order
for (int i = cityList.size() - 1; i >= 0; i--)
 System.out.print(cityList.get(i) + " ");
System.out.println();
```

```
// Create a list to store two circles
ArrayList<Circle> list = new ArrayList<>();
```

```
// Add two circles
list.add(new Circle(2));
list.add(new Circle(3));
```

```
// Display the area of the first circle in the list
  System.out.println("The area of the circle? " +
    list.get(0).getArea());
}}
```
### Differences and Similarities between Arrays and ArrayList

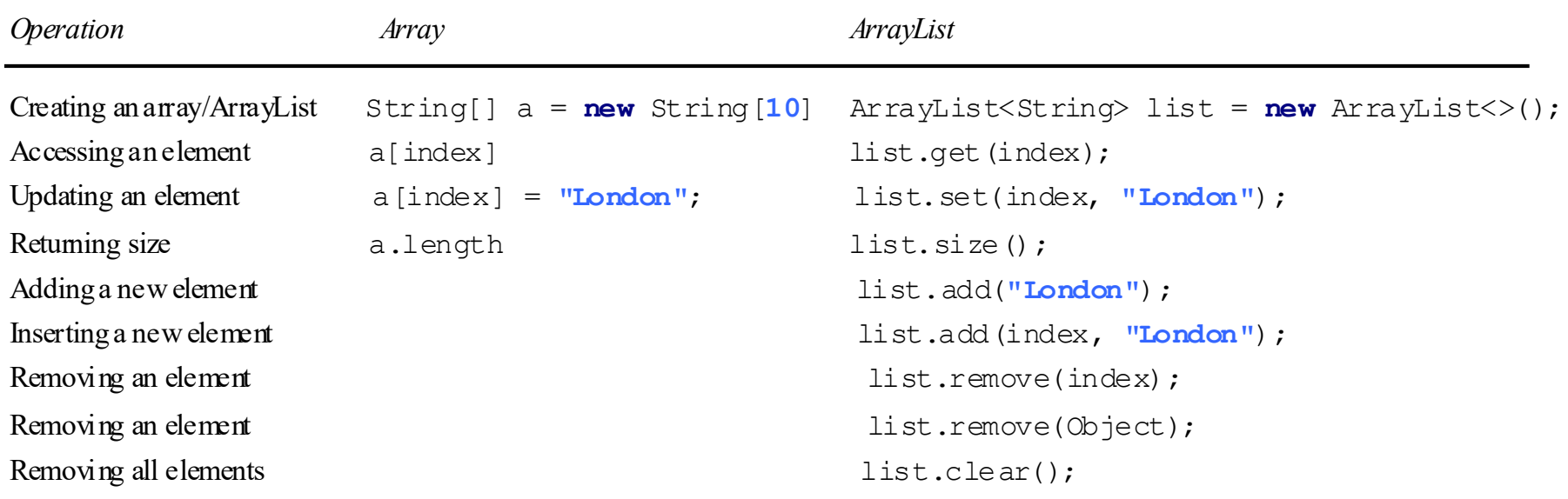

DistinctNumbers Run

 $\sum$ 

# Array Lists from/to Arrays

Creating an ArrayList from an array of objects:

```
String[] array = {"red", "green", "blue"};
  ArrayList<String> list = new
ArrayList<>(Arrays.asList(array));
```
Creating an array of objects from an ArrayList:

String[] array1 = **new** String[list.size()]; list.**toArray**(array1);

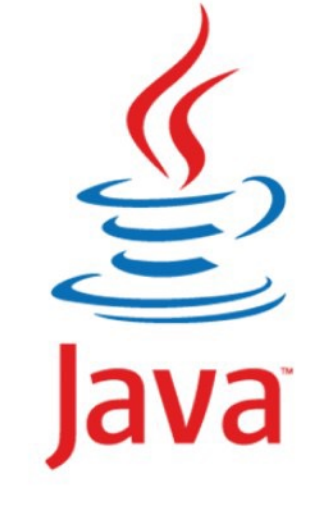

## max and min in an Array List

String[] array = {**"red"**, **"green", "blue"**};

System.out.pritnln(**java.util.Collections.max**( new ArrayList<String>(**Arrays.asList**(array)));

String[] array = {**"red"**, **"green", "blue"**}; System.out.pritnln(**java.util.Collections.min**( new ArrayList<String>(**Arrays.asList**(array)));

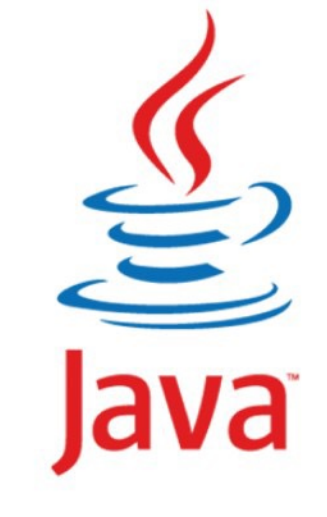

# Shuffling and sorting an Array List

Integer[] array = {**3**, **5**, **95**, **4**, **15**, **34**, **3**, **6**, **5**};

ArrayList<Integer> list = **new** ArrayList<>(Arrays.asList(array));

java.util.Collections.**shuffle**(list); System.out.println(list);

java.util.Collections.**sort**(list); System.out.println(list);

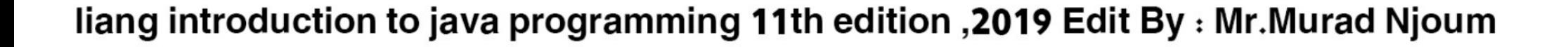

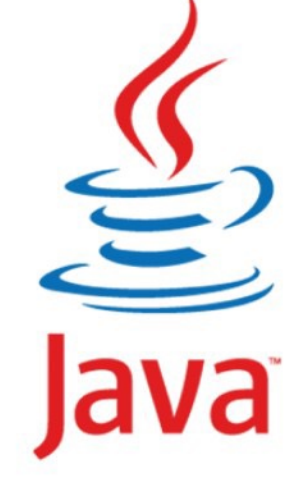

# The **protected** Modifier

- $\Box$ The protected modifier can be applied on data and methods in a class. **A protected data or a protected method in a public class can be accessed by any class in the same package or its subclasses**, even if the subclasses are in a different package.
- $\Box$ private, default, protected, public

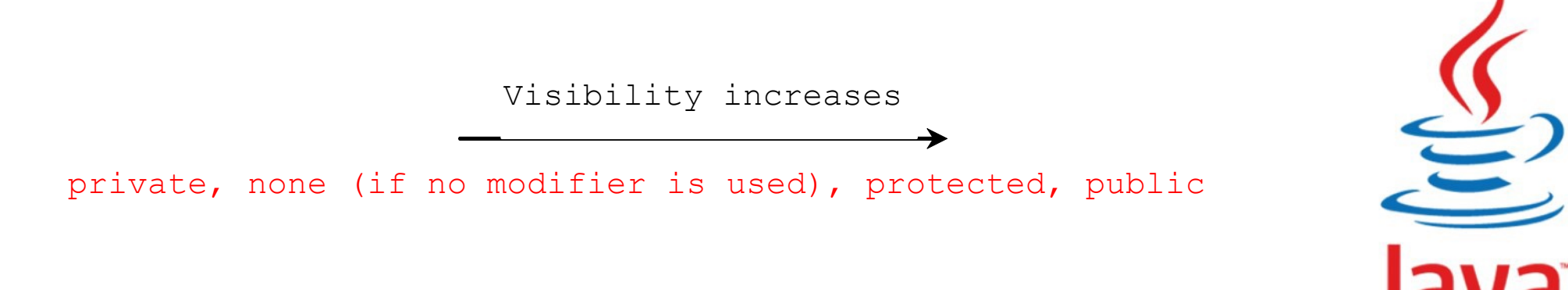

## Accessibility Summary

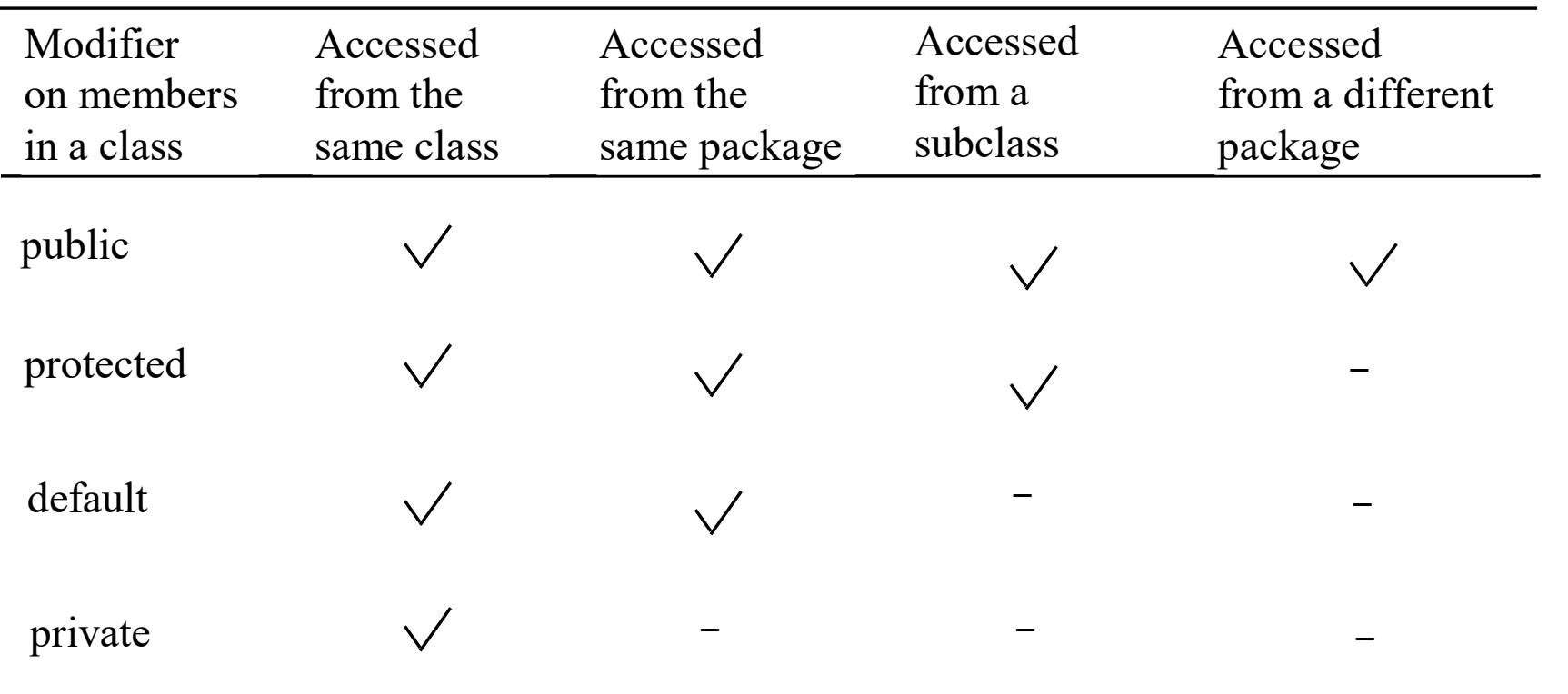

liang introduction to java programming 11th edition , 2019 Edit By : Mr. Murad Njoum

 $\sum_{i=1}^{n}$ 

# Visibility Modifiers

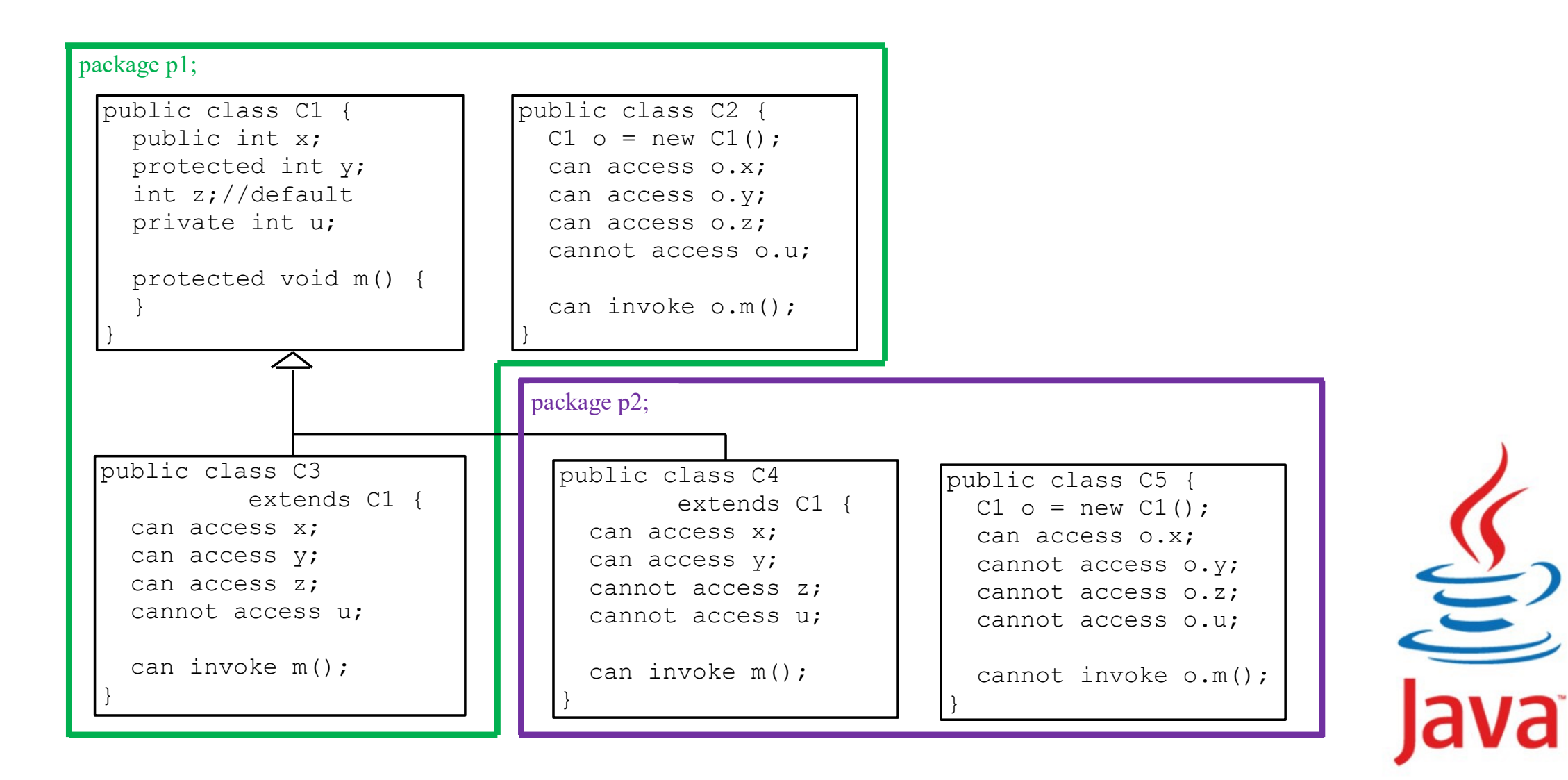

#### package package1;

public class C1 { public int x; protected int y; int z; private int w;

}

}

protected void **methodY**() { System.out.println("Hello");

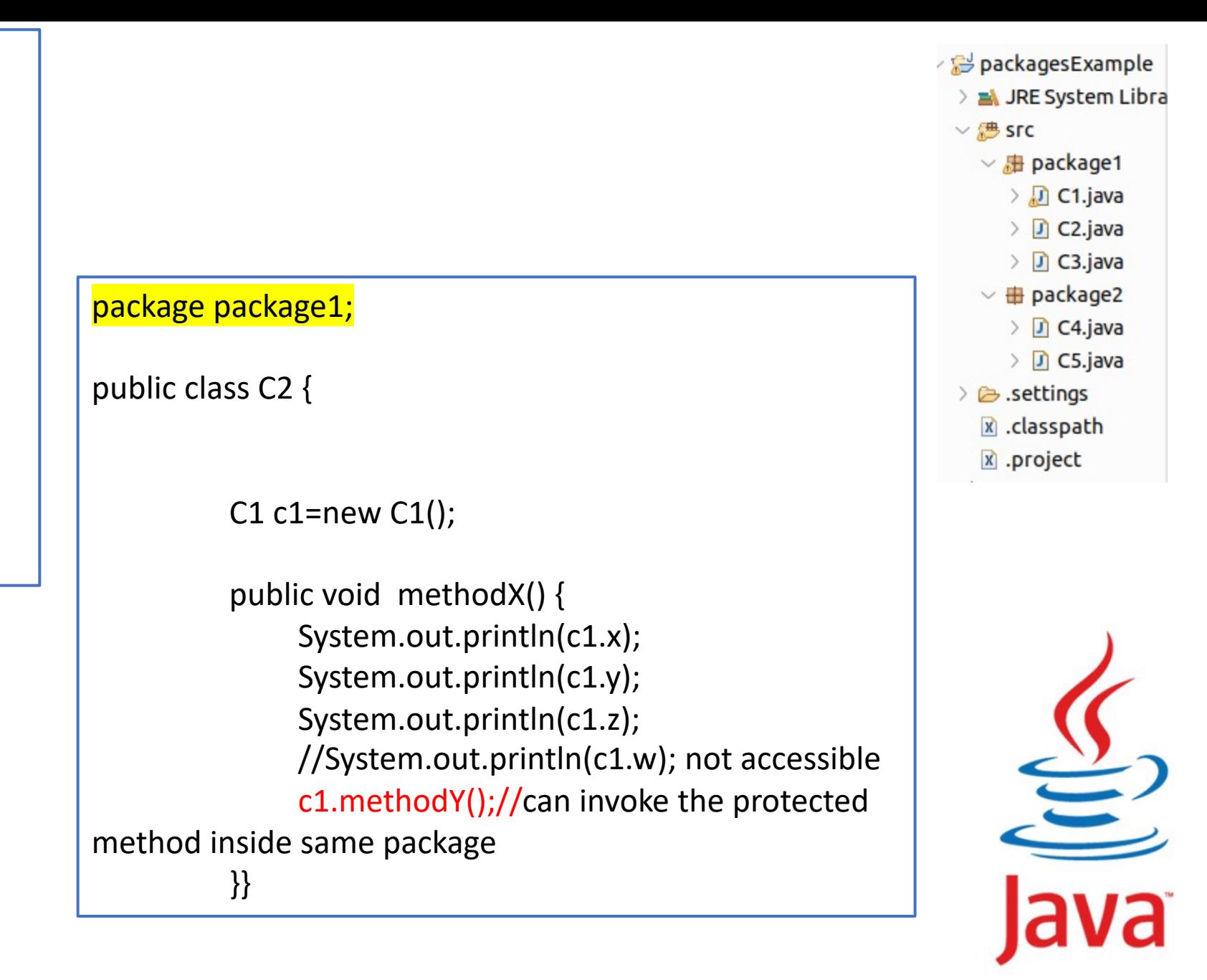

#### package package1;

#### public class C3 extends C1 {

public void methodY() { System.out.println(x); System.out.println(y); System.out.println(z); //System.out.println(c1.w); not accessible methodx();//can invoke the protected method inside same

#### package

}

}

#### package package2; import package1.\*;

#### public class C4 extends C1 {

public void methodY() { System.out.println(x); System.out.println(y); //System.out.println(z); cann't access the default //System.out.println(c1.w); not accessible methodx();//can invoke the protected method inside different package }

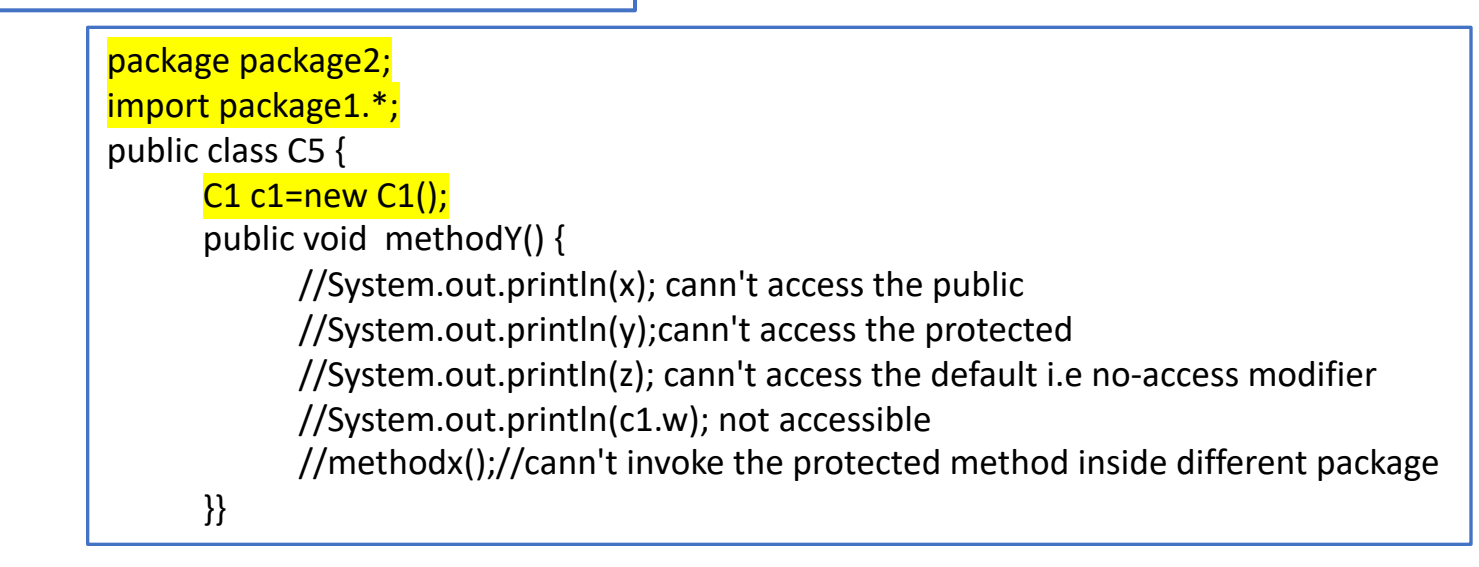

}

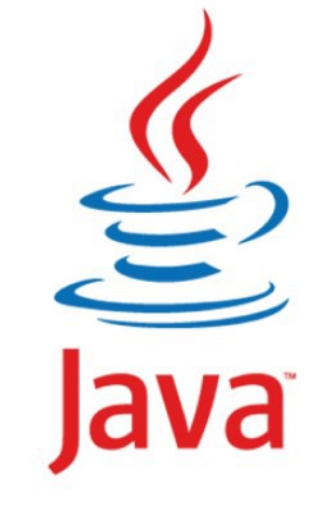

A Subclass Cannot Weaken the Accessibility

A subclass may **override a protected** method in its superclass and **change its visibility to public**. However, a subclass **cannot weaken the accessibility** of a method defined in the superclass. For example, if a method is defined as public in the superclass, it must be defined as public in the subclass.

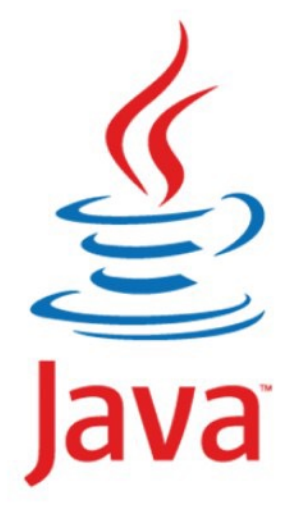

```
package P1;
class A {
A()System.out.println("Print A constructor");
  }
   public void printMesg(String str){
        System.out.print(str);
   }
}
class B extends A {
B()System.out.println("Print B constructor");
}
protected void printMesg(String str){ //error: Cannot reduce the visibility of the inherited method from A
        System.out.print(str);
 }
}
public class C extends B {
public C(){
System.out.println("Print C constructor");
}
public void printMesg(String str){
        System.out.print(str);
 }
```

```
package P2;
import P1.C;
```
}

}

public class superClass {

public static void main(String[] args) { new C();

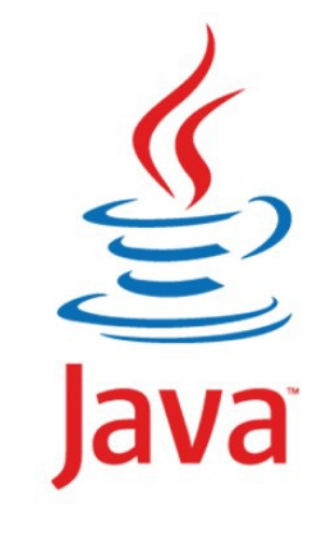

} **//package without main method**

## **NOTE**

The modifiers are used on classes and class members (data and methods), except that the final modifier can also be used on local variables in a method. A final local variable is a constant inside a method.

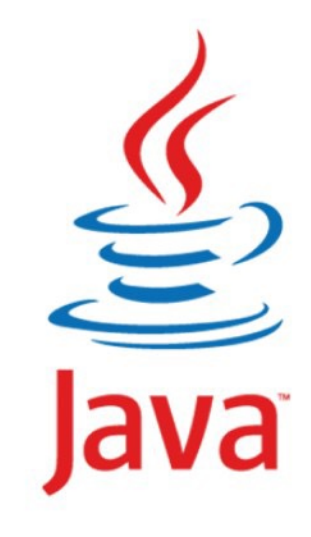

# The **final** Modifier

**QThe final class cannot be extended:** 

```
final class Math {
   ...
}
```
**QThe final variable is a constant:** 

final static double  $PI = 3.14159$ ;

 $\Box$ The final method cannot be overridden by its subclasses.

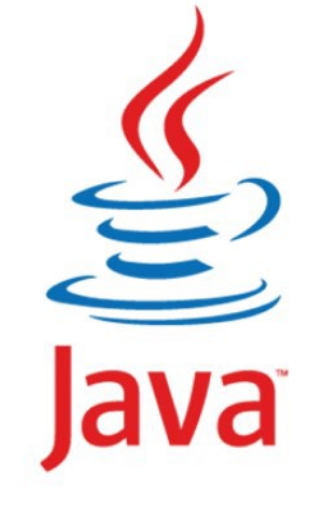